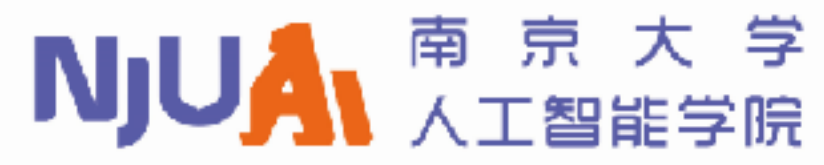

SCHOOL OF ARTIFICIAL INTELLIGENCE, NANJING UNIVERSITY

# Lecture 2: Search 1

### Search problem: example 1

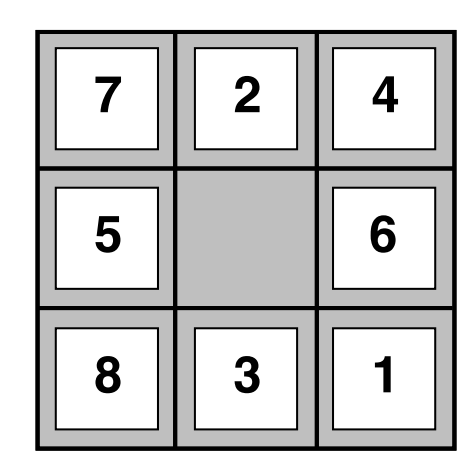

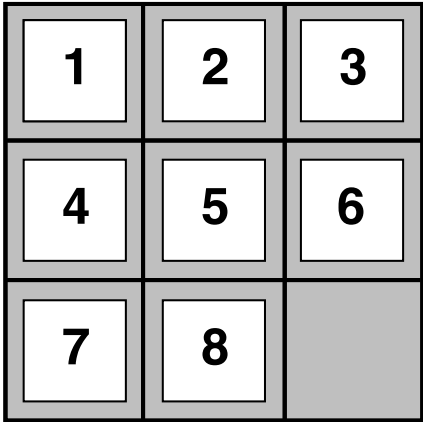

**Start State Goal State**

### Search problem: example 2

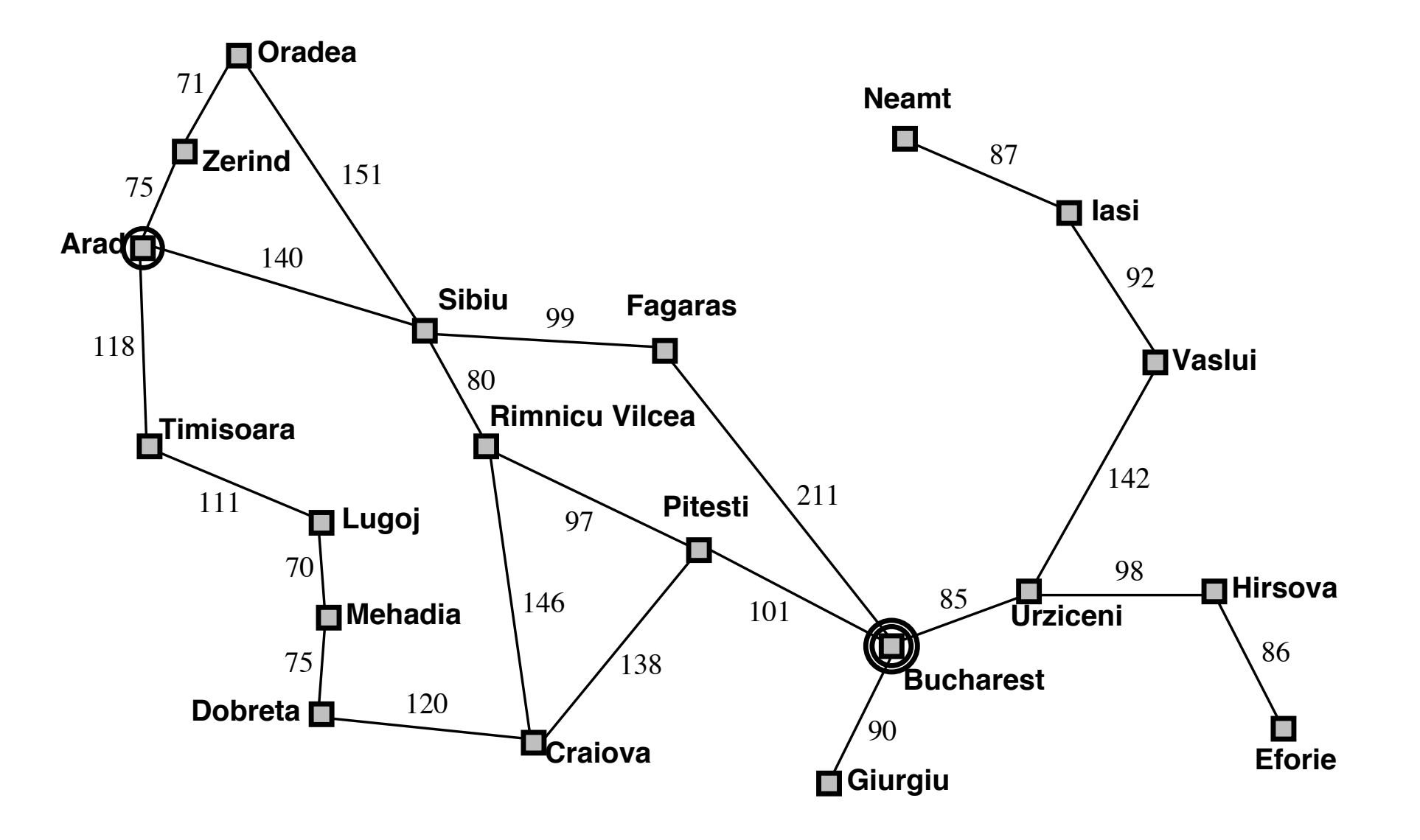

On holiday in Romania; currently in Arad. Flight leaves tomorrow from Bucharest

Key parts

**Oradea** Formulate goal: 71 **Neamt** 87 **Zerind** 151 be in Bucharest 75 **Iasi Arad** 140 92 **Sibiu Fagaras** 99 118 **Vaslui** 80 Formulate problem: **Rimnicu Vilcea Timisoara** 142 211 111 **Pitesti Lugoj** states: various cities 97 70 98 **Hirsova** 146  $\bigg\{$  101 \ 85 **Mehadia** 101 **Urziceni** actions: drive between cities 86 75 138 **Bucharest** 120 **Dobreta** Ò 90 **Craiova Eforie Giurgiu** Find solution:

sequence of cities, e.g., Arad, Sibiu, Fagaras, Bucharest

# Search problems

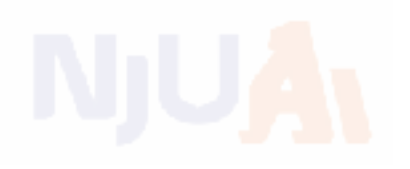

A search problem is defined by 5 components:

initial state

possible actions (and state associated actions)

transition model taking an action will cause a state change

goal test judge if the goal state is found

path cost constitute the cost of a solution

### Problems

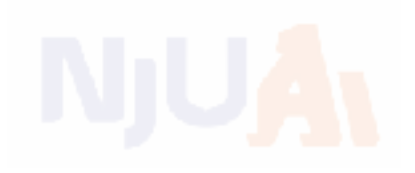

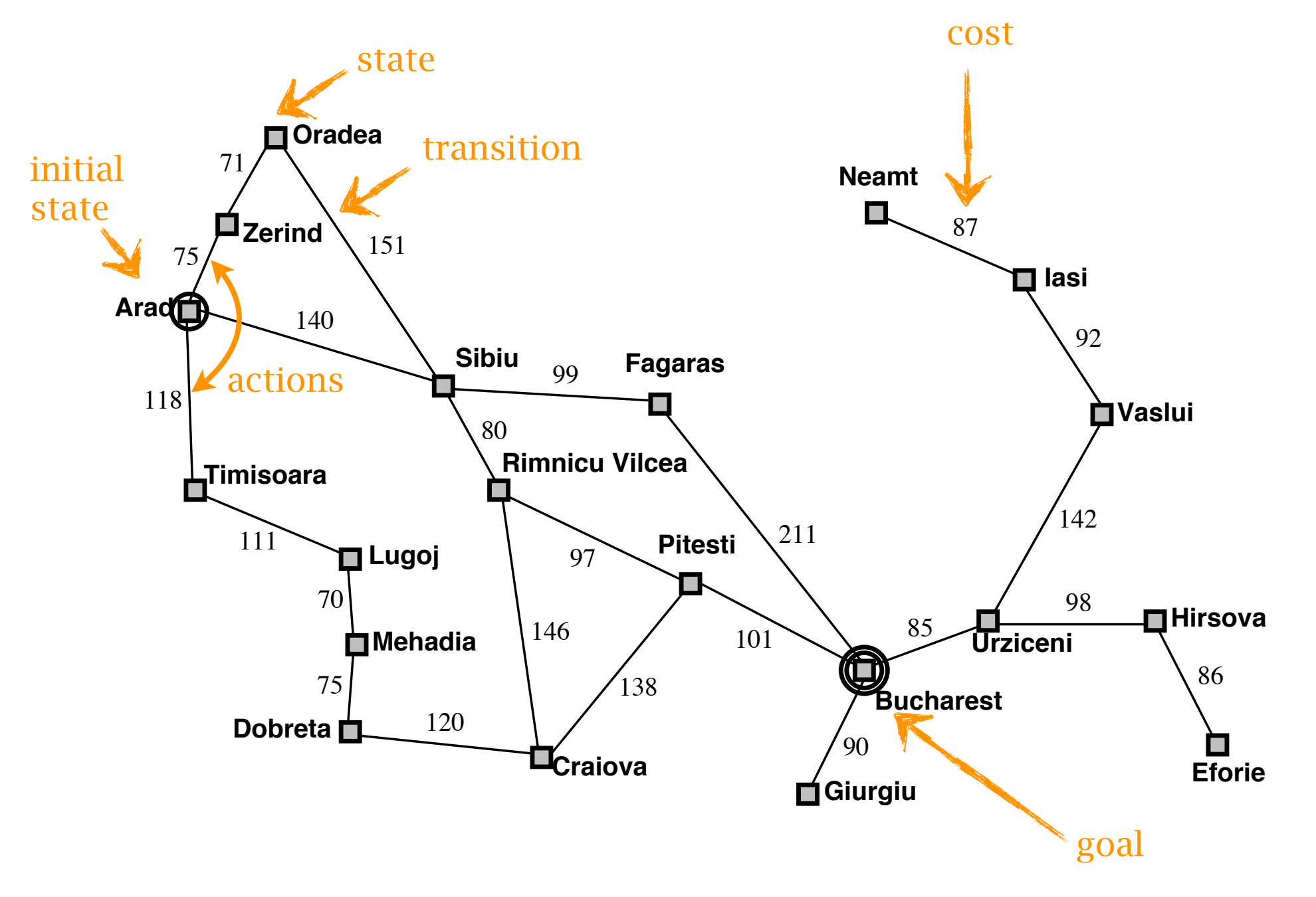

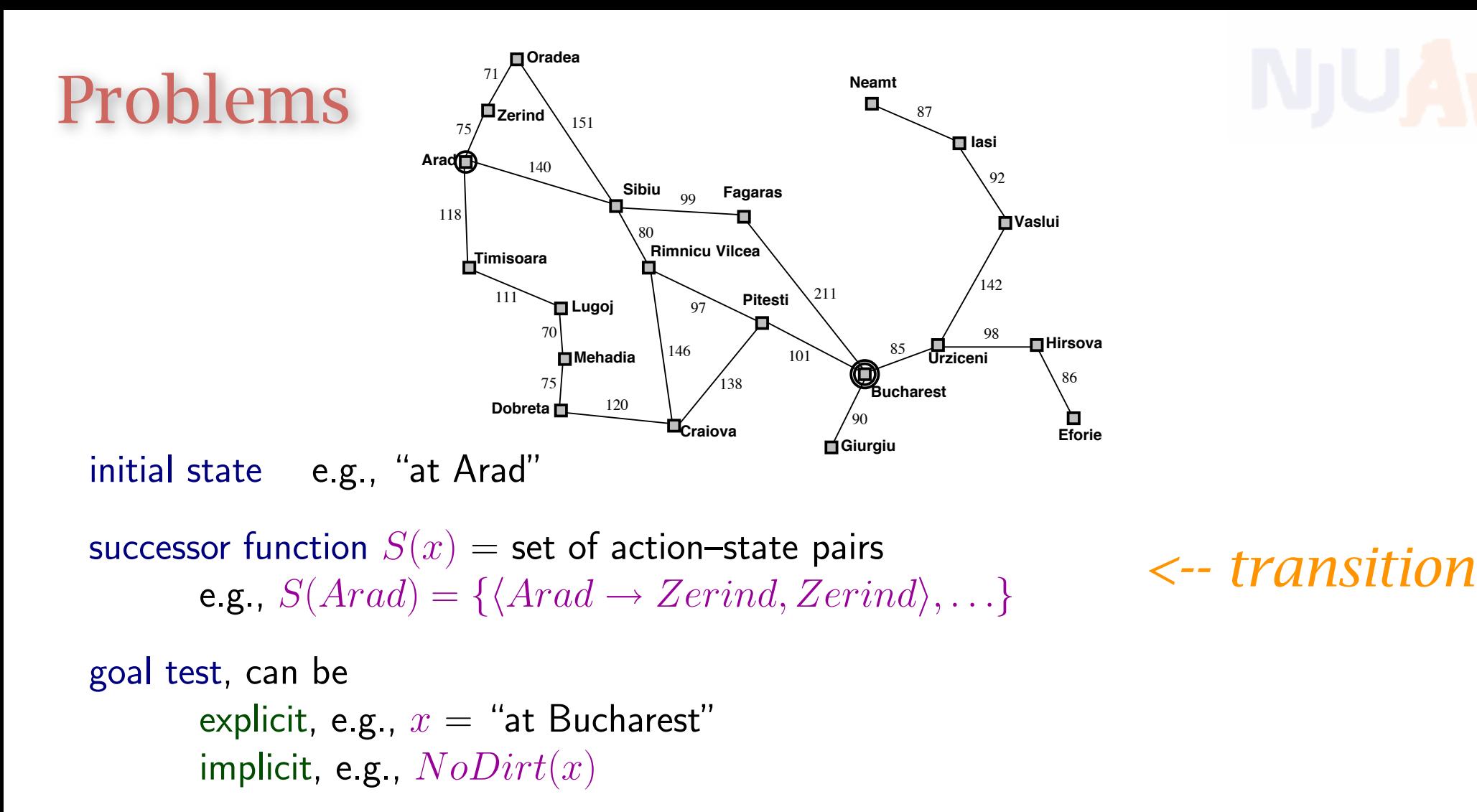

path cost (additive)

e.g., sum of distances, number of actions executed, etc.  $c(x, a, y)$  is the step cost, assumed to be  $\geq 0$ 

A solution is a sequence of actions leading from the initial state to a goal state

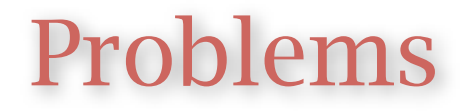

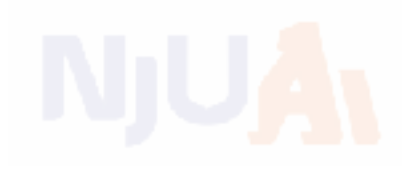

### we assume

observable states (a seen state is accurate) discrete states deterministic transition in partial observable case, states are not accurate there are also continuous state spaces there could be stochastic transitions

### Example: vacuum world

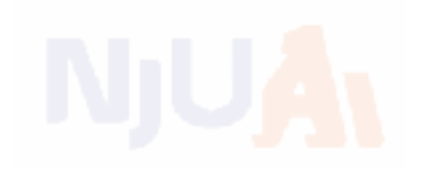

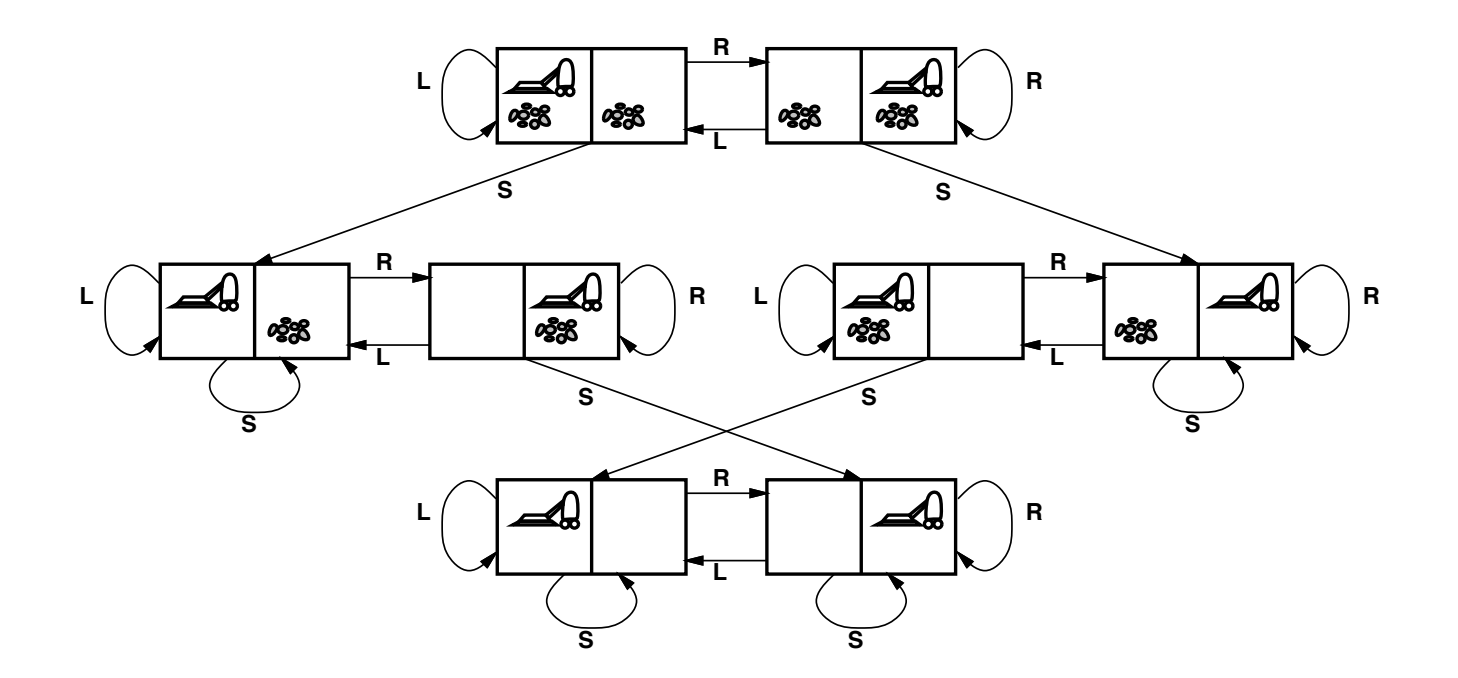

states?? integer dirt and robot locations (ignore dirt amounts etc.) actions?? Left, Right, Suck, NoOp goal test?? no dirt path cost??: 1 per action (0 for  $NoOp$ )

### Example: 8-puzzle

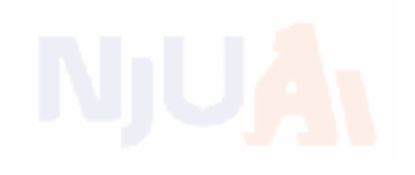

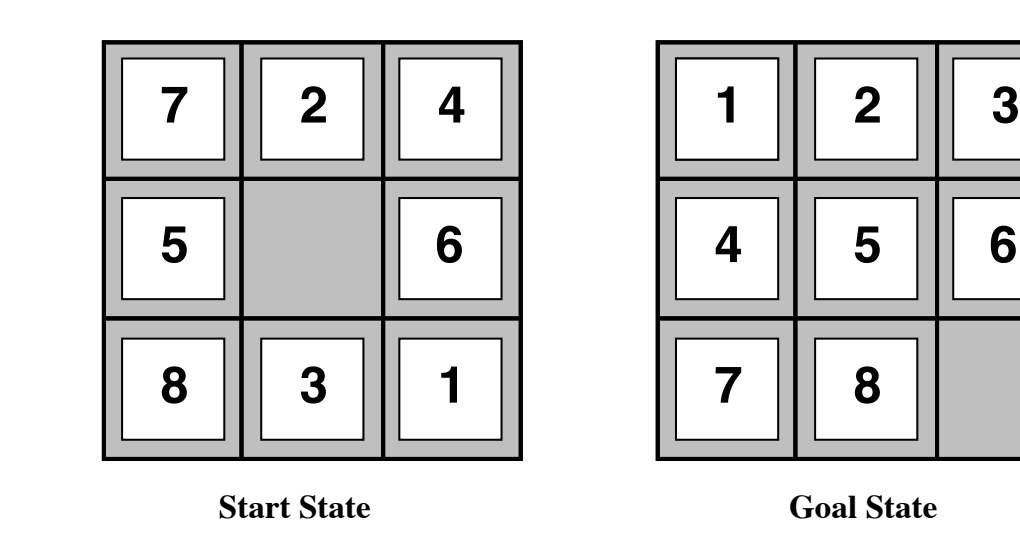

states?? integer locations of tiles (ignore intermediate positions) actions?? move blank left, right, up, down (ignore unjamming etc.) goal test??:  $=$  goal state (given) path cost?? 1 per move

[Note: optimal solution of  $n$ -Puzzle family is NP-hard]

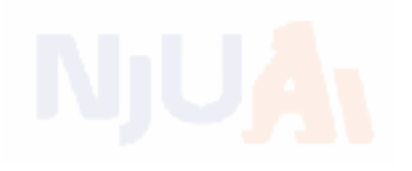

### can simple reflex agents do the search?

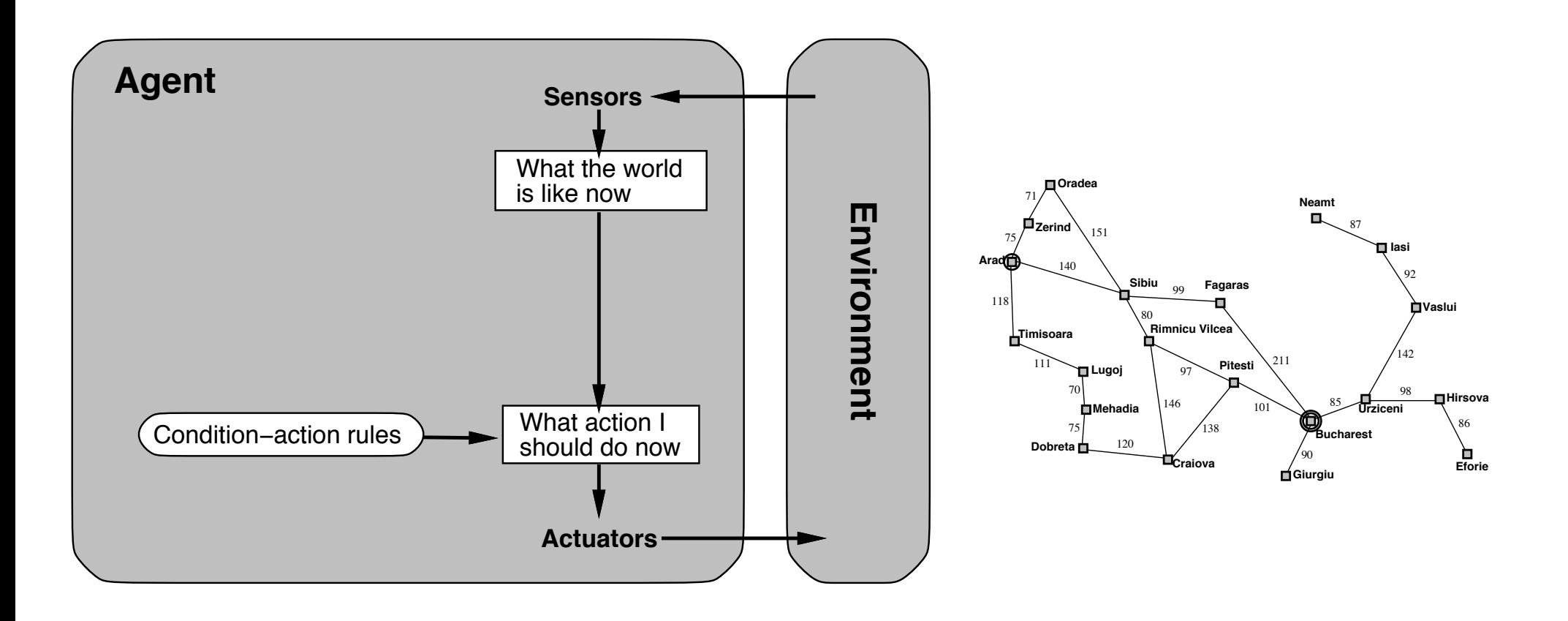

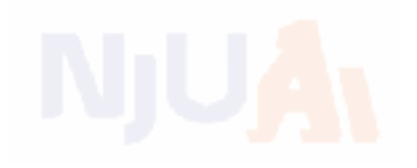

### can reflex agents with state do the search?

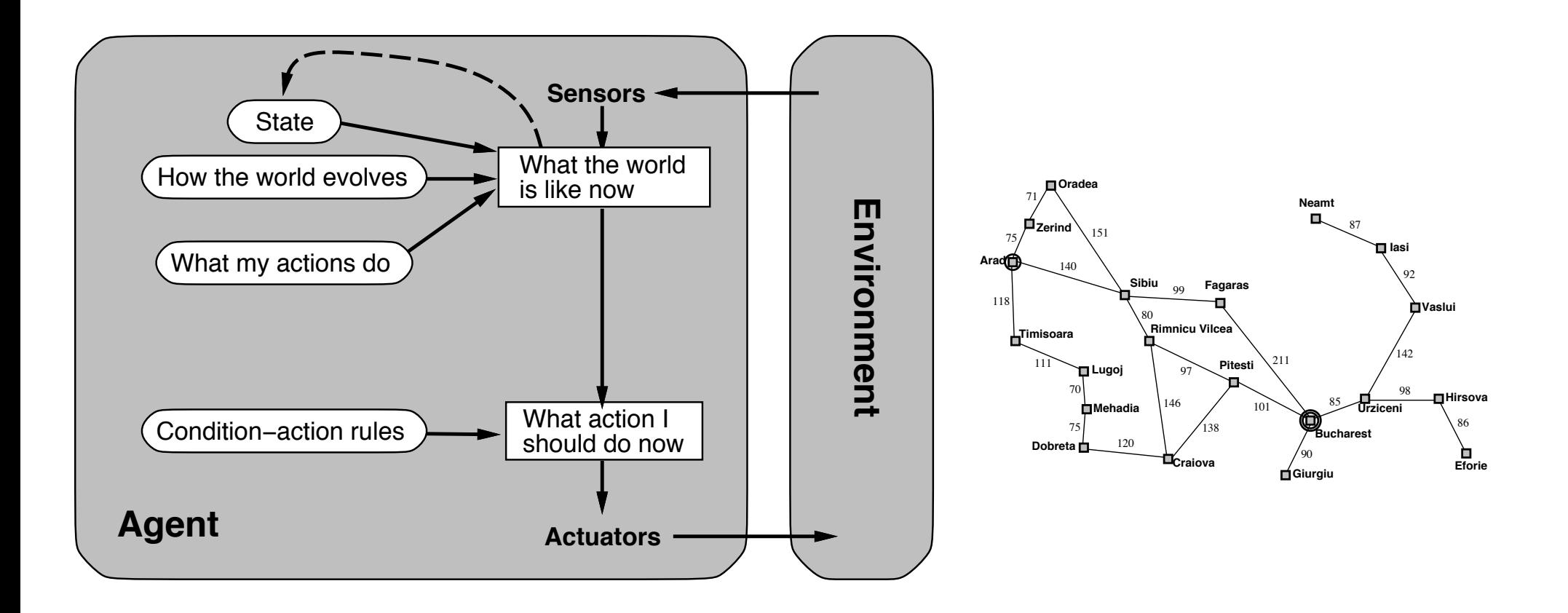

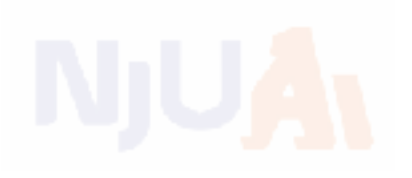

### consider goal-based agents

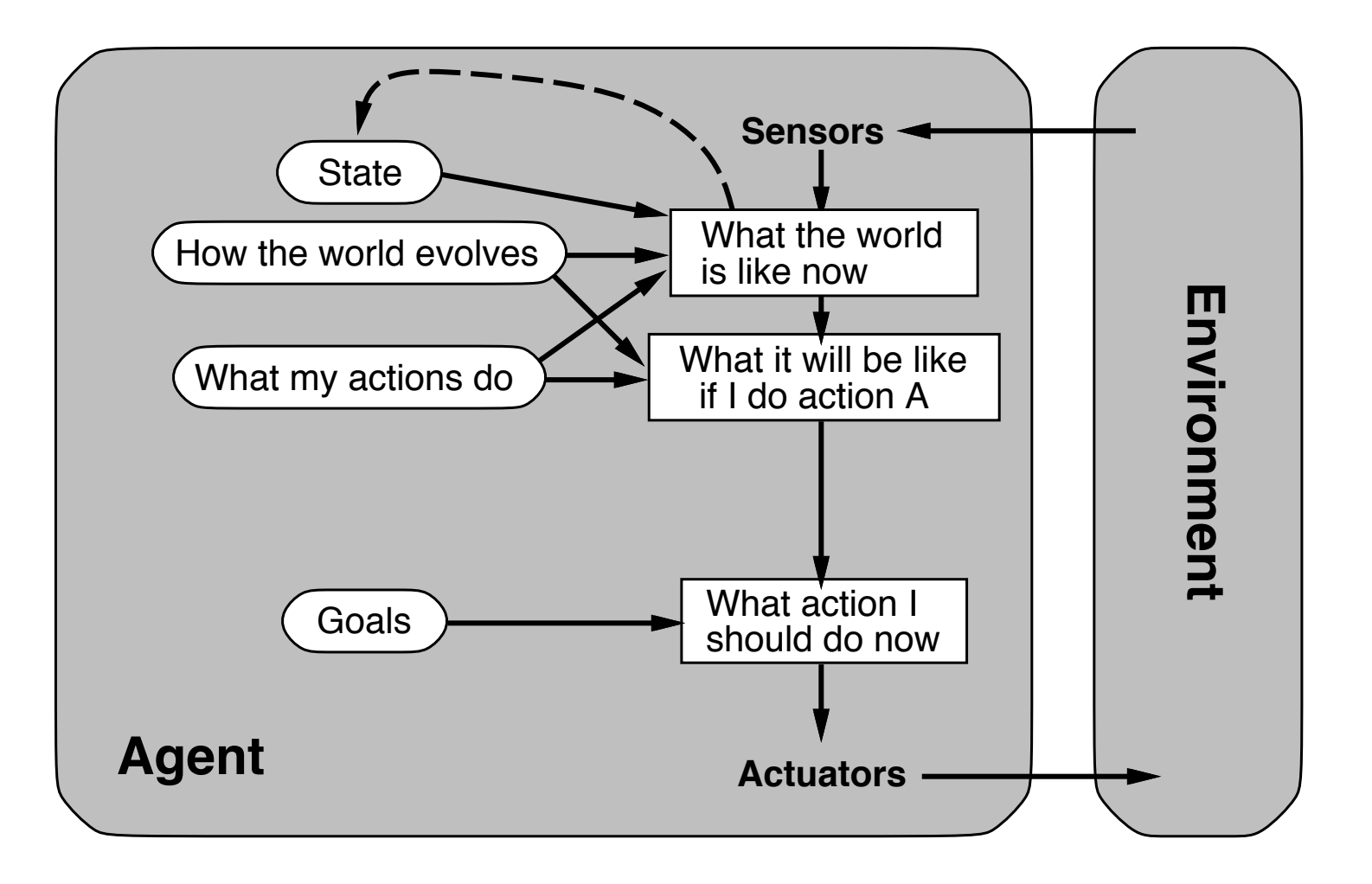

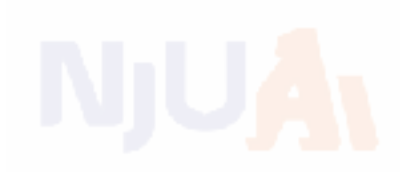

### consider goal-based agents

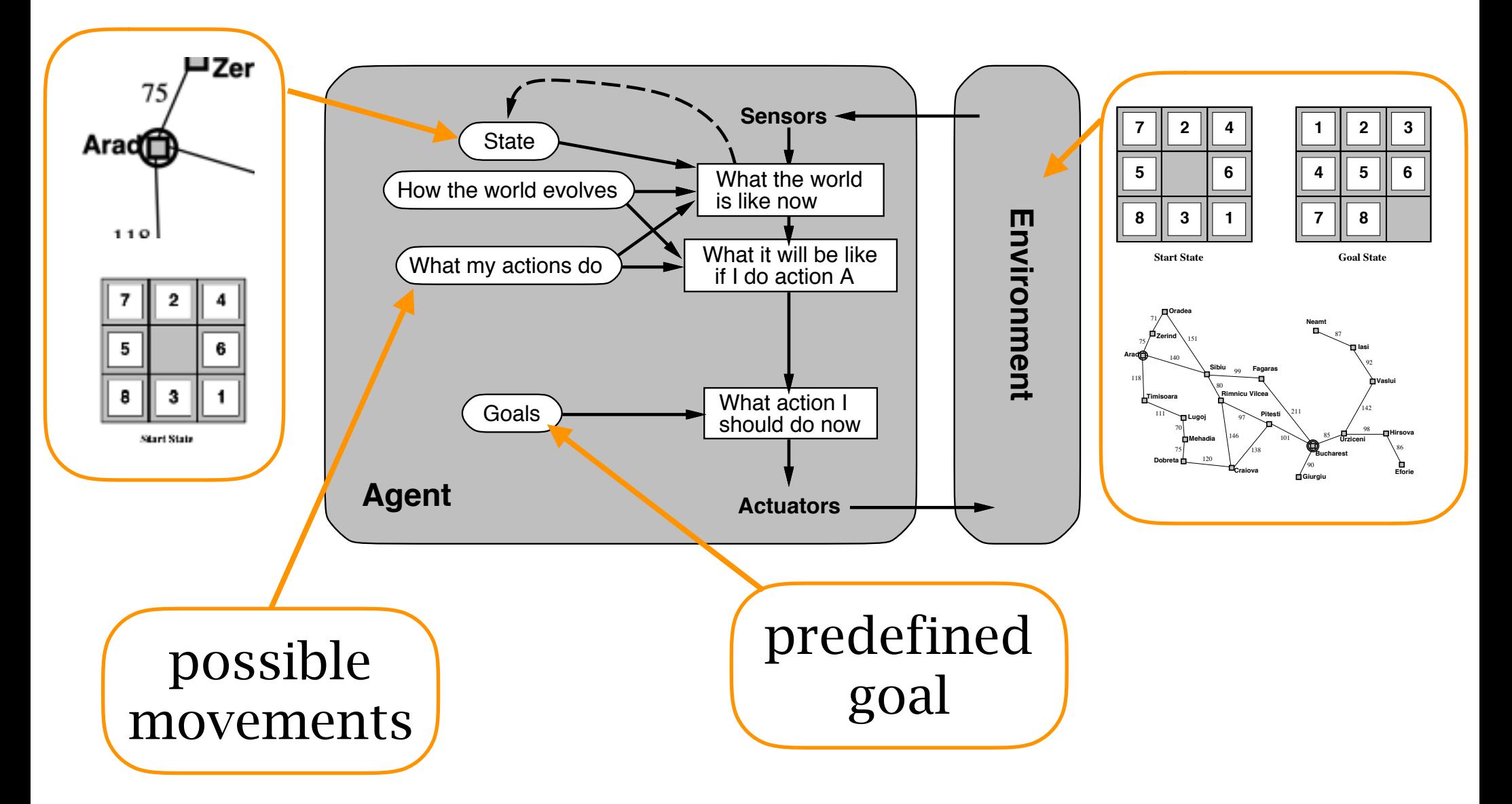

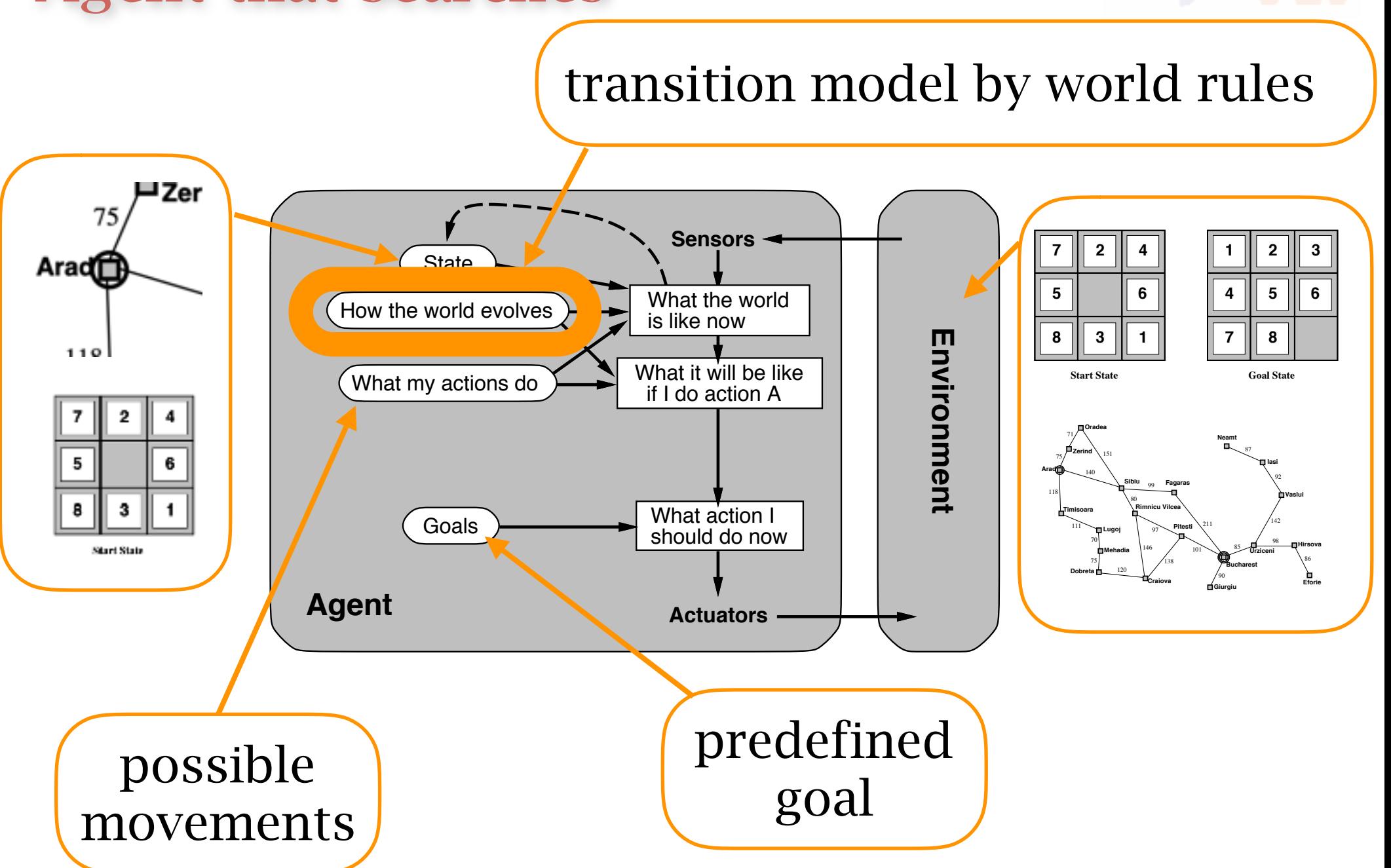

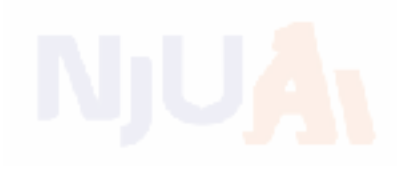

### time complexity: number of key operations space complexity: number of key bits stored

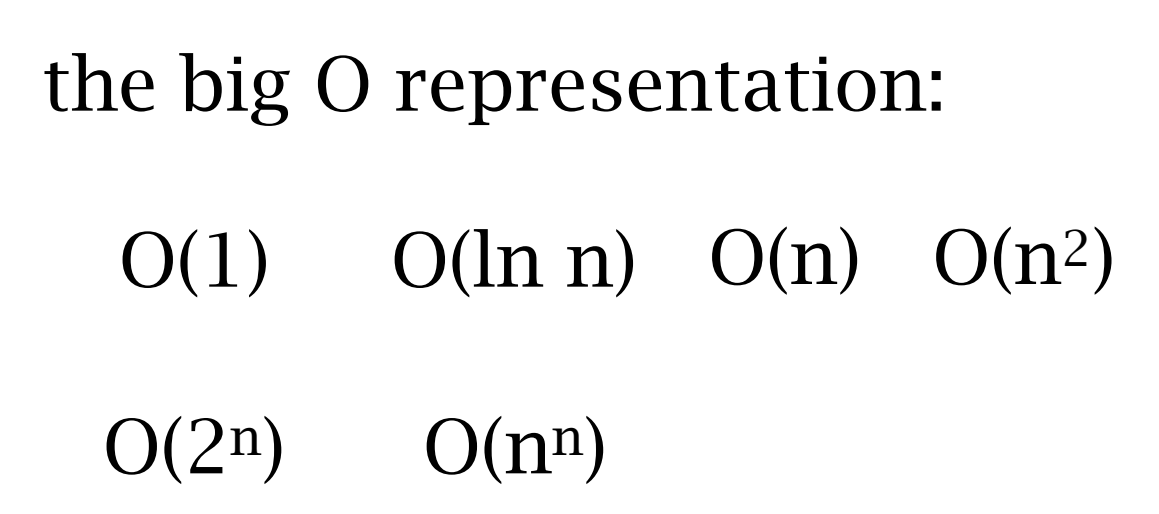

NP-hardness and NP-completness

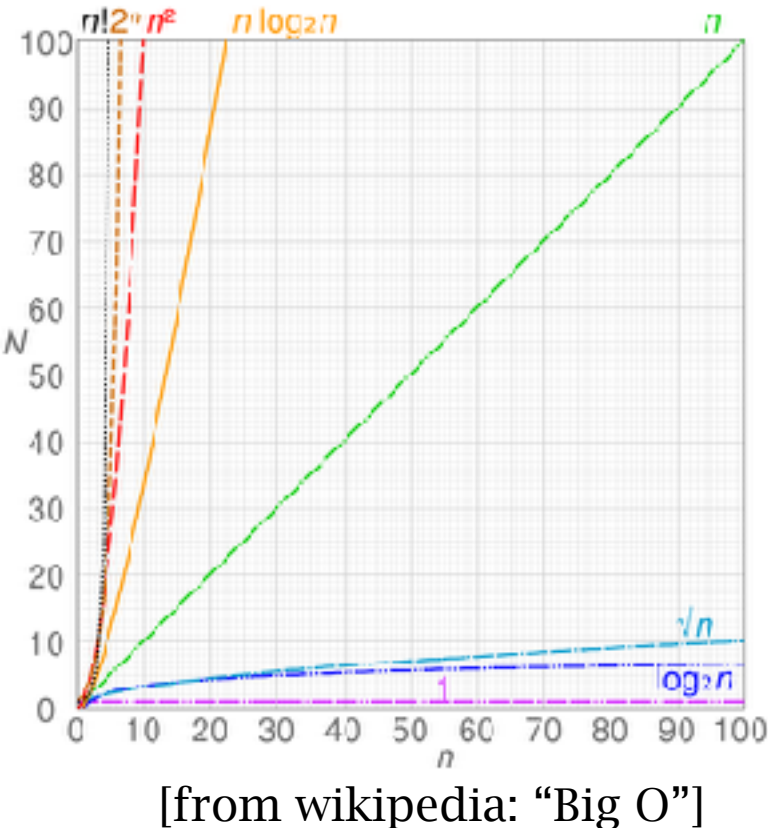

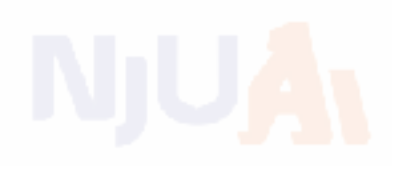

### Search Algorithms on Graphs

### Tree structure

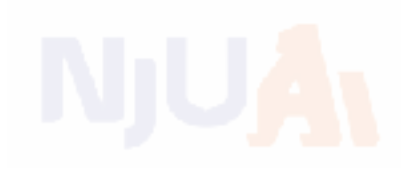

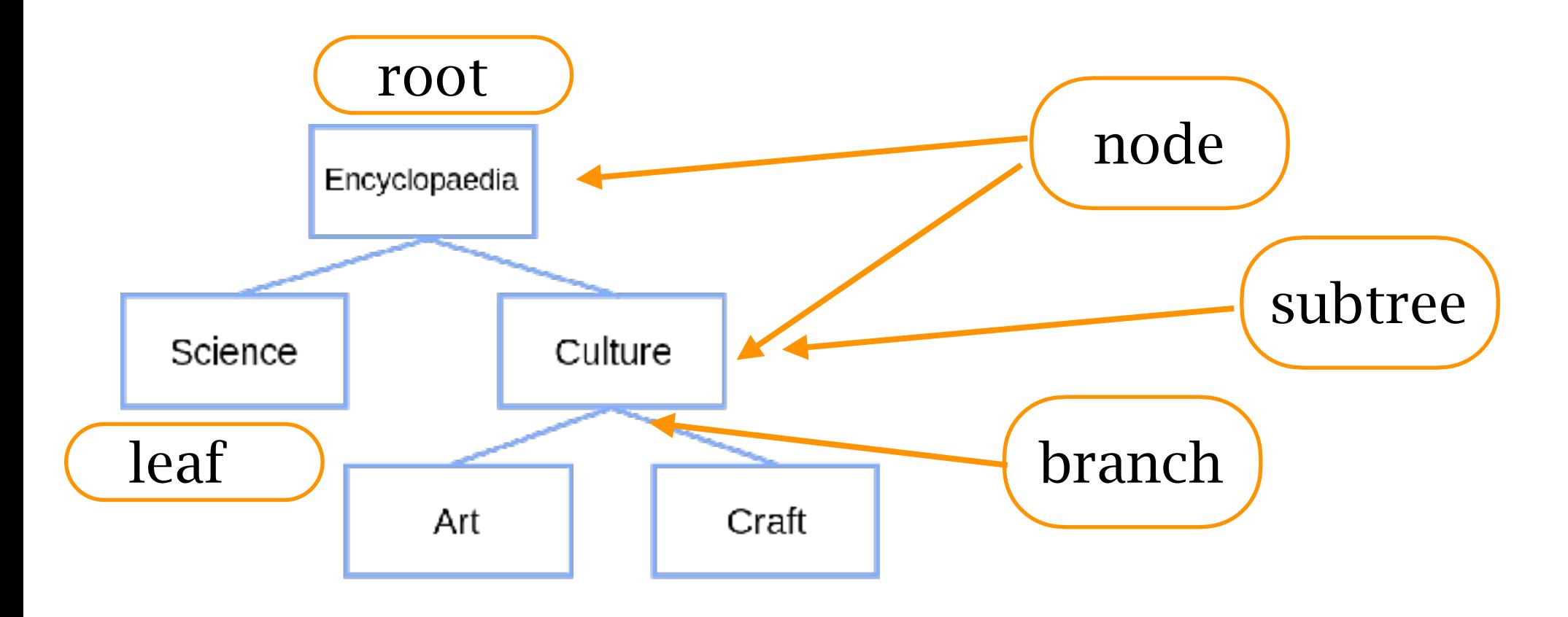

[from wikipedia: "Tree structure"]

binary tree: each node has at most two branches

search tree: a tree data structure for search

### State v.s. node

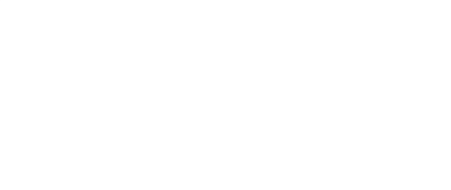

A state is a (representation of) a physical configuration A node is a data structure constituting part of a search tree includes parent, children, depth, path cost  $g(x)$ States do not have parents, children, depth, or path cost! **1 3 2 3 2 5 4 6 6 7 1 8 8 5 4 7 State**  $\boxed{5}$   $\boxed{4}$  **Node** depth = 6  $g = 6$ state parent, action

The  $\rm EXPAND$  function creates new nodes, filling in the various fields and using the  $\text{SUCCESSORFN}$  of the problem to create the corresponding states.

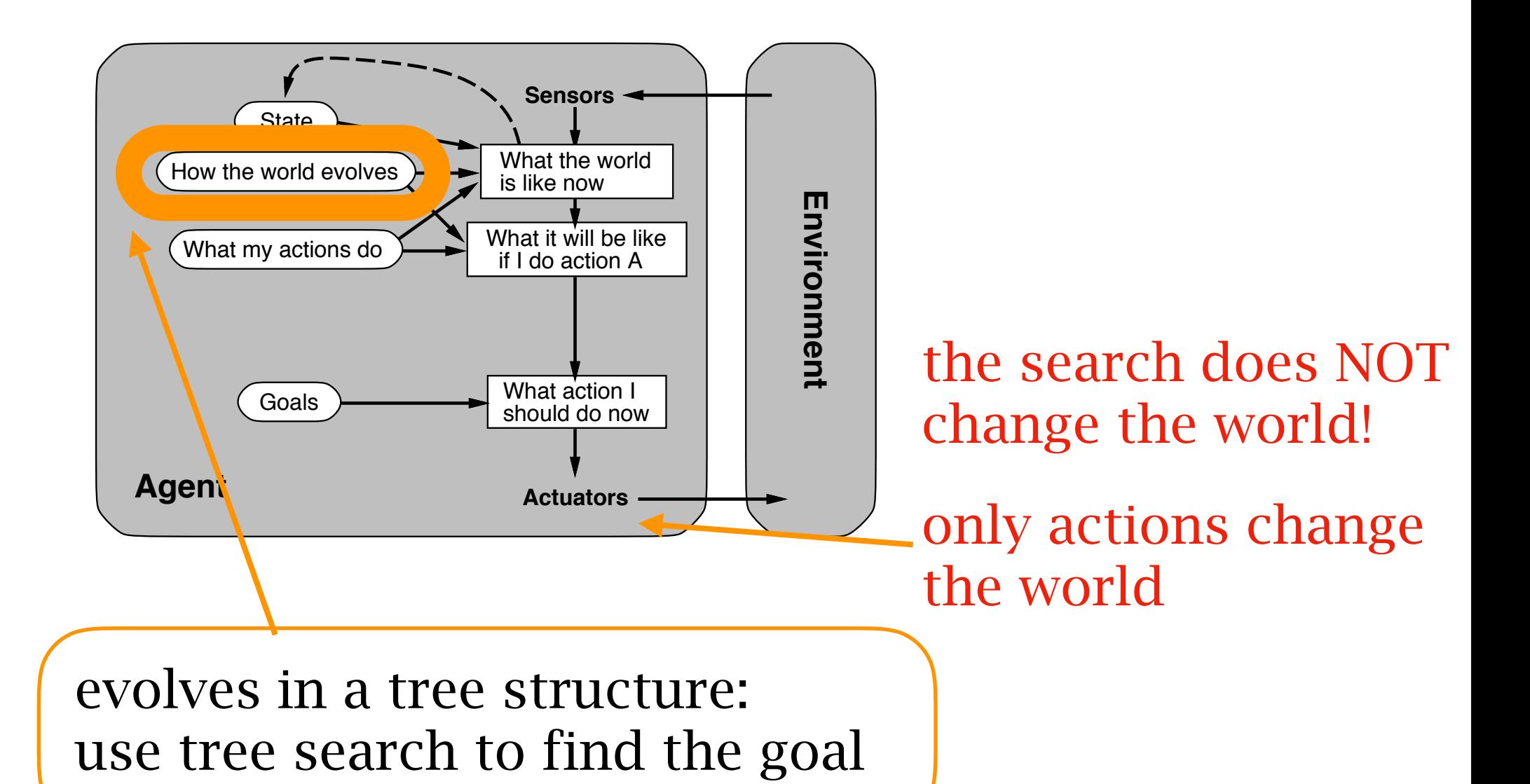

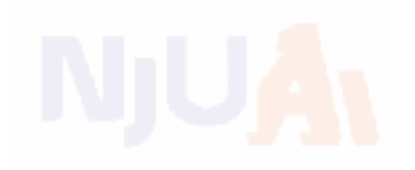

### Tree search

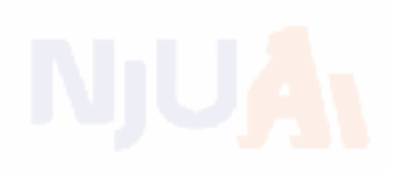

### 1. start from the initial state (root) 2. expand the current state 1. Stall

essence of search: following up one option now and putting the others aside

function TREE-SEARCH( problem, strategy) returns a solution, or failure initialize the search tree using the initial state of  $problem$ loop do if there are no candidates for expansion then return failure choose a leaf node for expansion according to  $strategy$ if the node contains a goal state then return the corresponding solution else expand the node and add the resulting nodes to the search tree end

all search algorithms share this tree search structure they vary primarily according to how they choose which state to expand --- the so-called search strategy

### Storage data structure

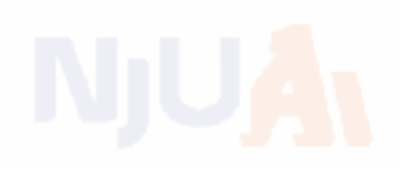

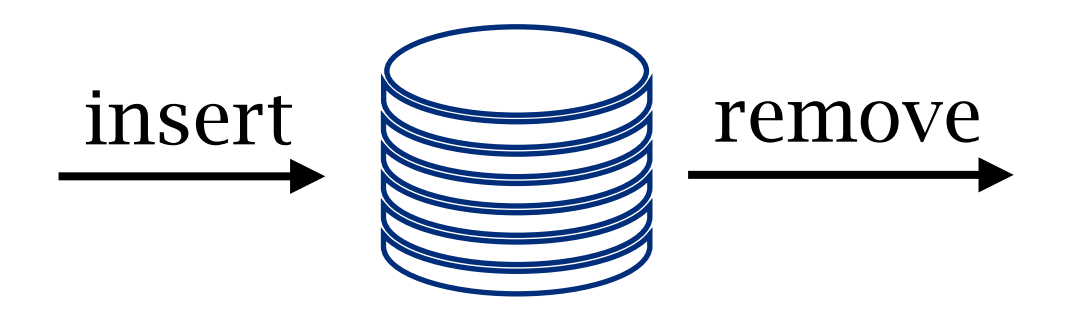

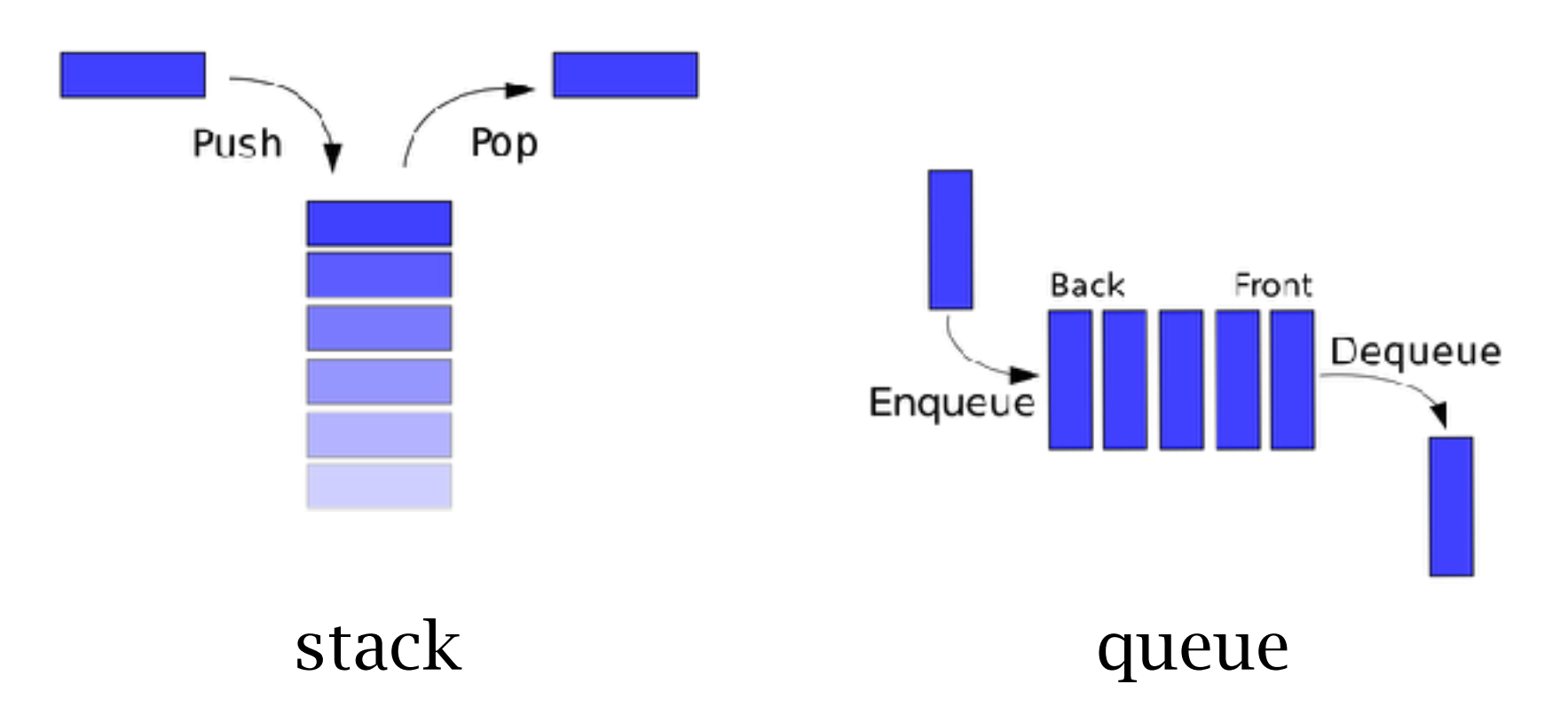

[images from https://stackoverflow.com/questions/10974922/ what-is-the-basic-difference-between-stack-and-queue]

# General tree search

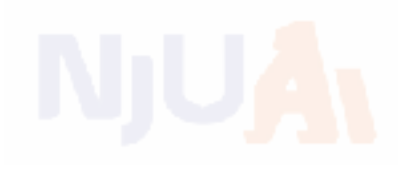

function TREE-SEARCH( problem, fringe) returns a solution, or failure  $fringe \leftarrow \text{INSERT}(\text{MAKE-NODE}(\text{INITIAL-STATE}[\text{problem}]), \text{fringe})$ loop do if  $fringe$  is empty then return failure  $node \leftarrow$ REMOVE-FRONT $(fringe)$ if  $GOAL-TEST(problem, STATE(node))$  then return node  $fringe \leftarrow \text{INSERTALL}(\text{EXPAND}(node, problem), fringe)$ function EXPAND( node, problem) returns a set of nodes  $successors \leftarrow$  the empty set for each *action*, result in SUCCESSOR-FN(problem, STATE[node]) do  $s \leftarrow$  a new NODE  $\text{PARENT-NODE}[s] \leftarrow node; \quad \text{ACTION}[s] \leftarrow action; \quad \text{STATE}[s] \leftarrow result$  $PATH-COST[s] \leftarrow PATH-COST[node] + STEP-COST(node, action, s)$  $DEF H[s] \leftarrow \text{DEPTH}[node] + 1$ add s to successors return successors *note the time of goaltest: expanding time not generating time*

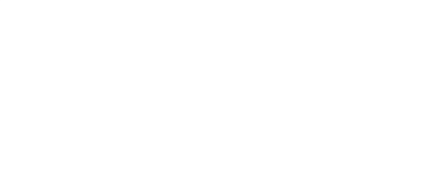

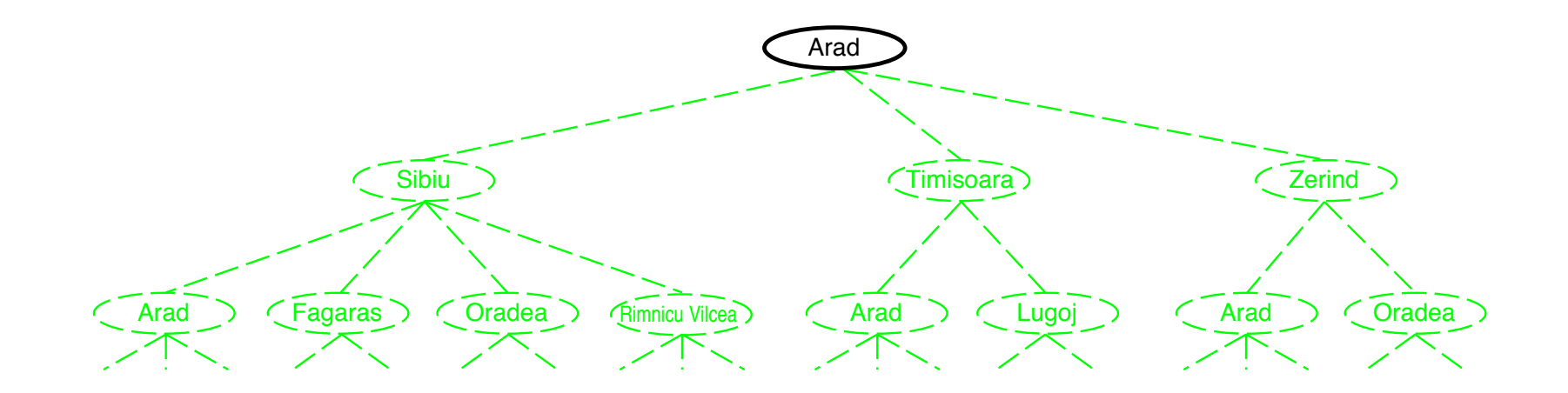

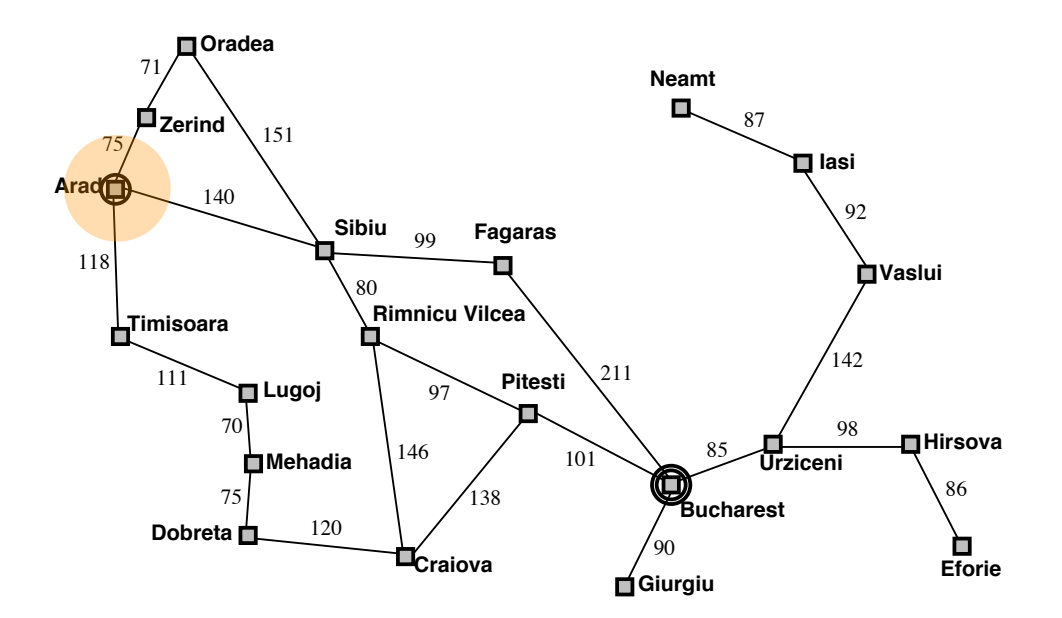

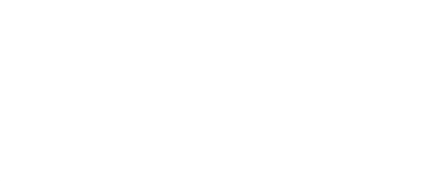

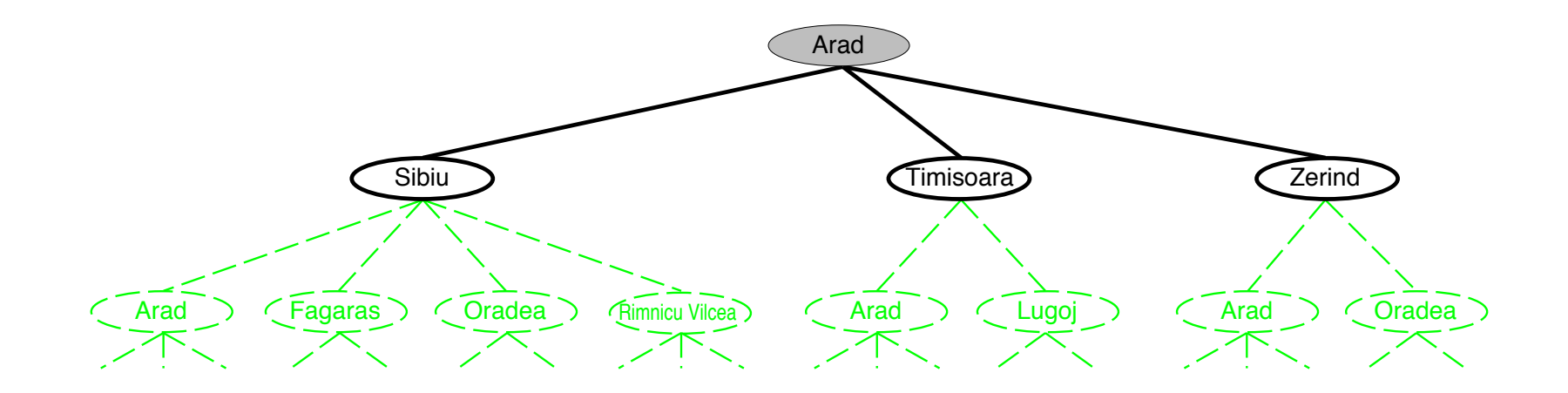

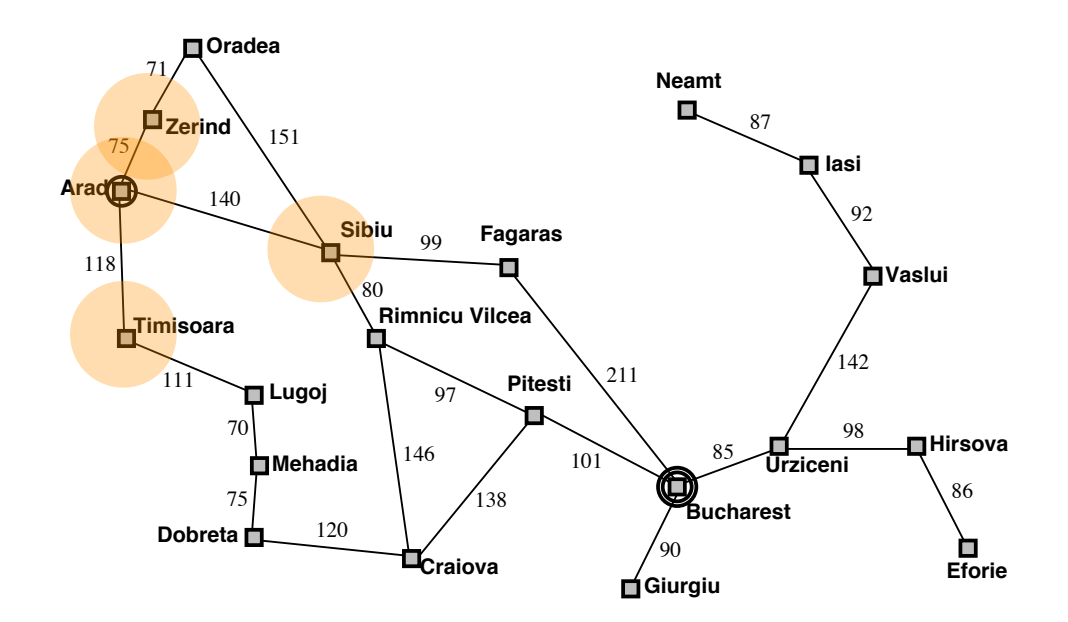

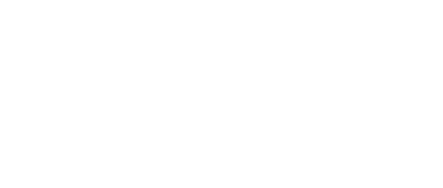

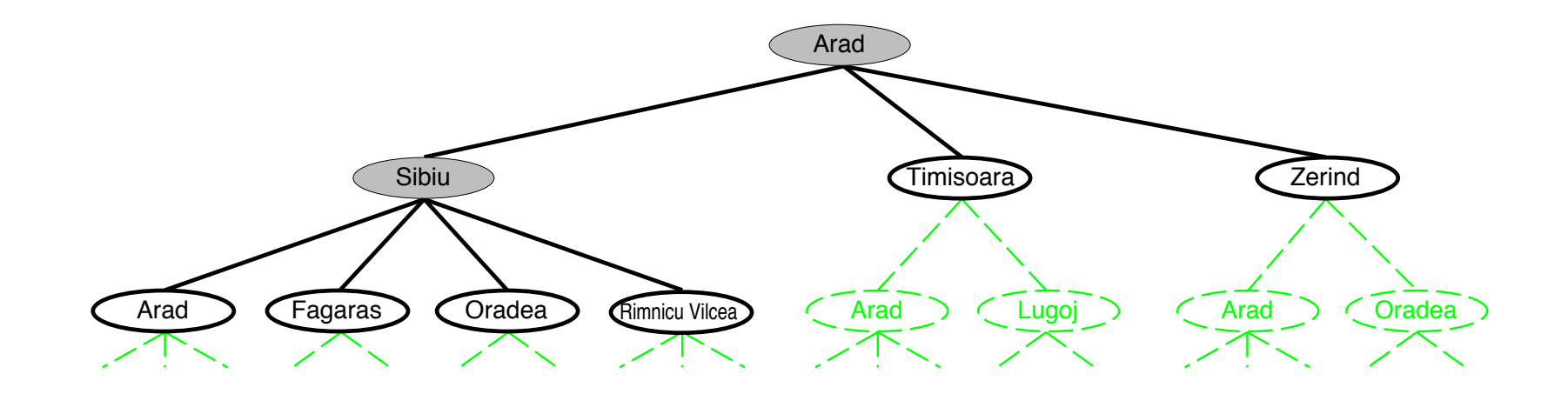

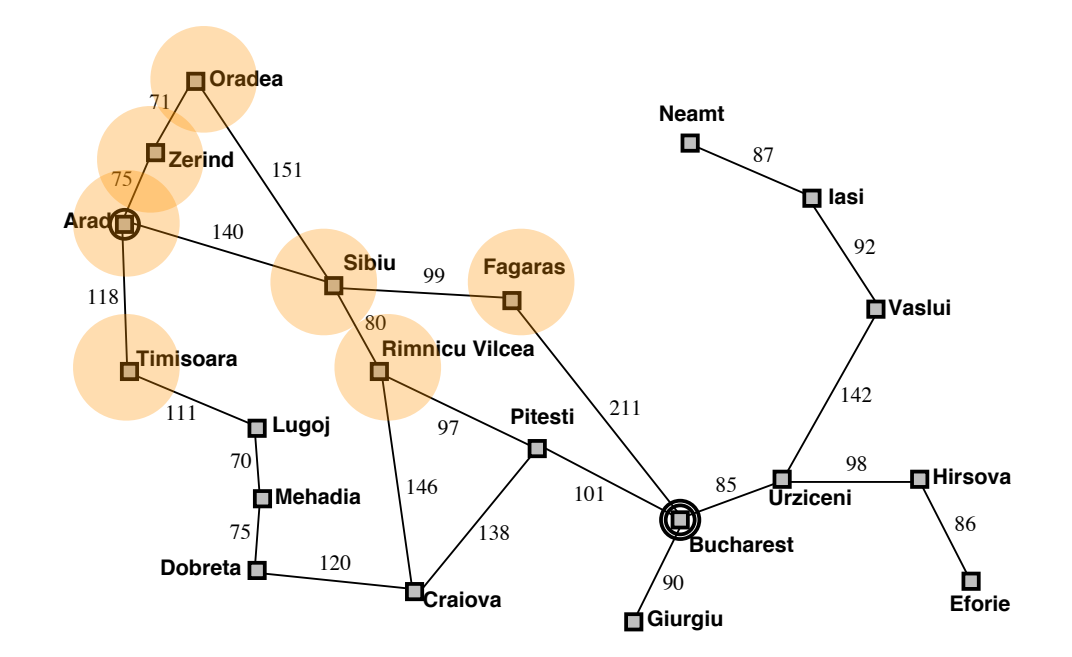

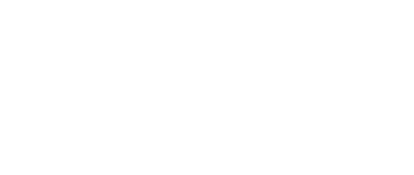

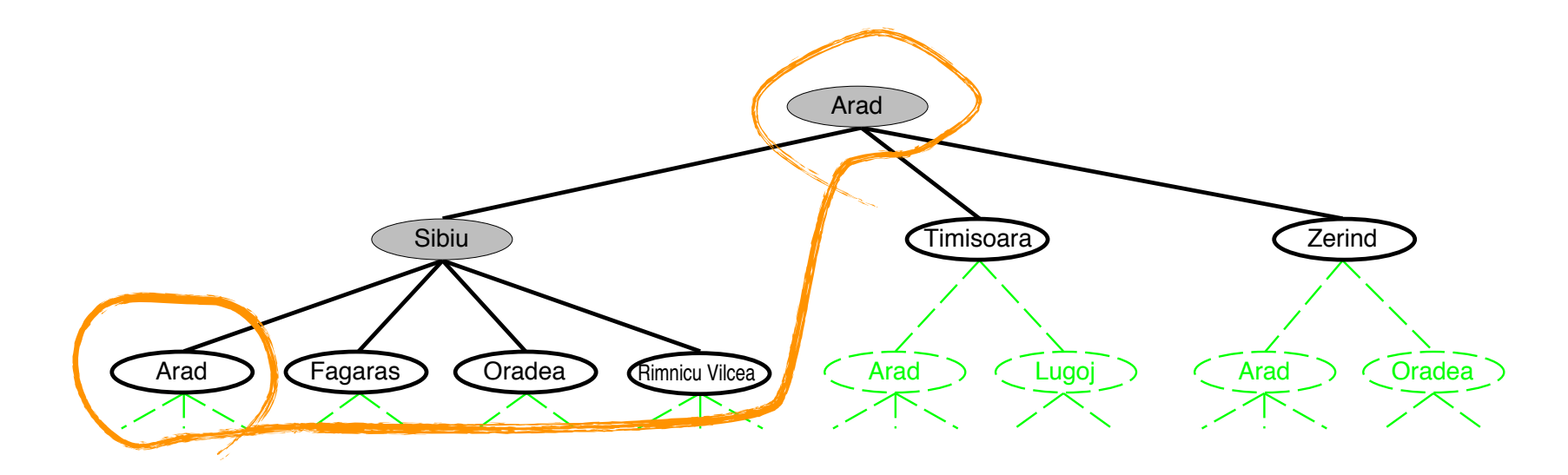

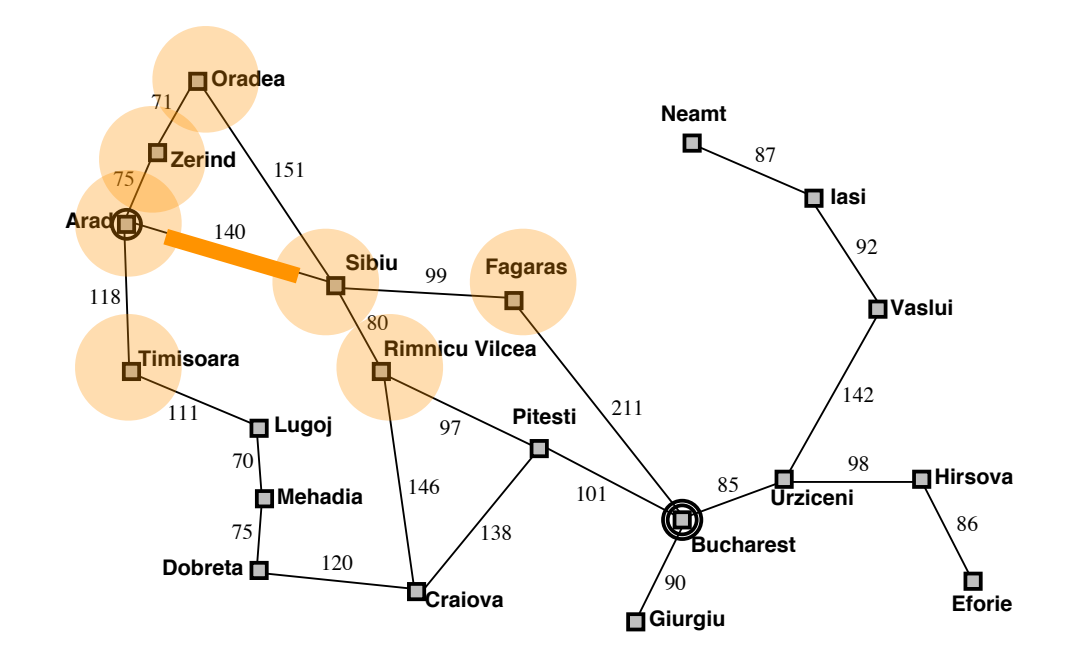

# Graph search

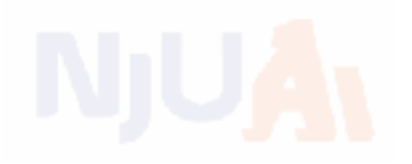

 $G_{\text{EM}}$   $\text{AVD}$  (*roue*, *provien*) function TREE-SEARCH( problem, fringe) returns a solution, or failure  $fringe \leftarrow \text{INSERT}(\text{MAKE-NODE}(\text{INITIAL-STATE}[\text{problem}]), \text{fringe})$ loop do if *fringe* is empty then return failure  $node \leftarrow$ REMOVE-FRONT $(fringe)$ if GOAL-TEST(problem,  $STATE(node)$ ) then return node  $\text{fringe} \leftarrow \text{INSERTALL}(\text{EXPAND}(node, problem), \text{fringe})$ 

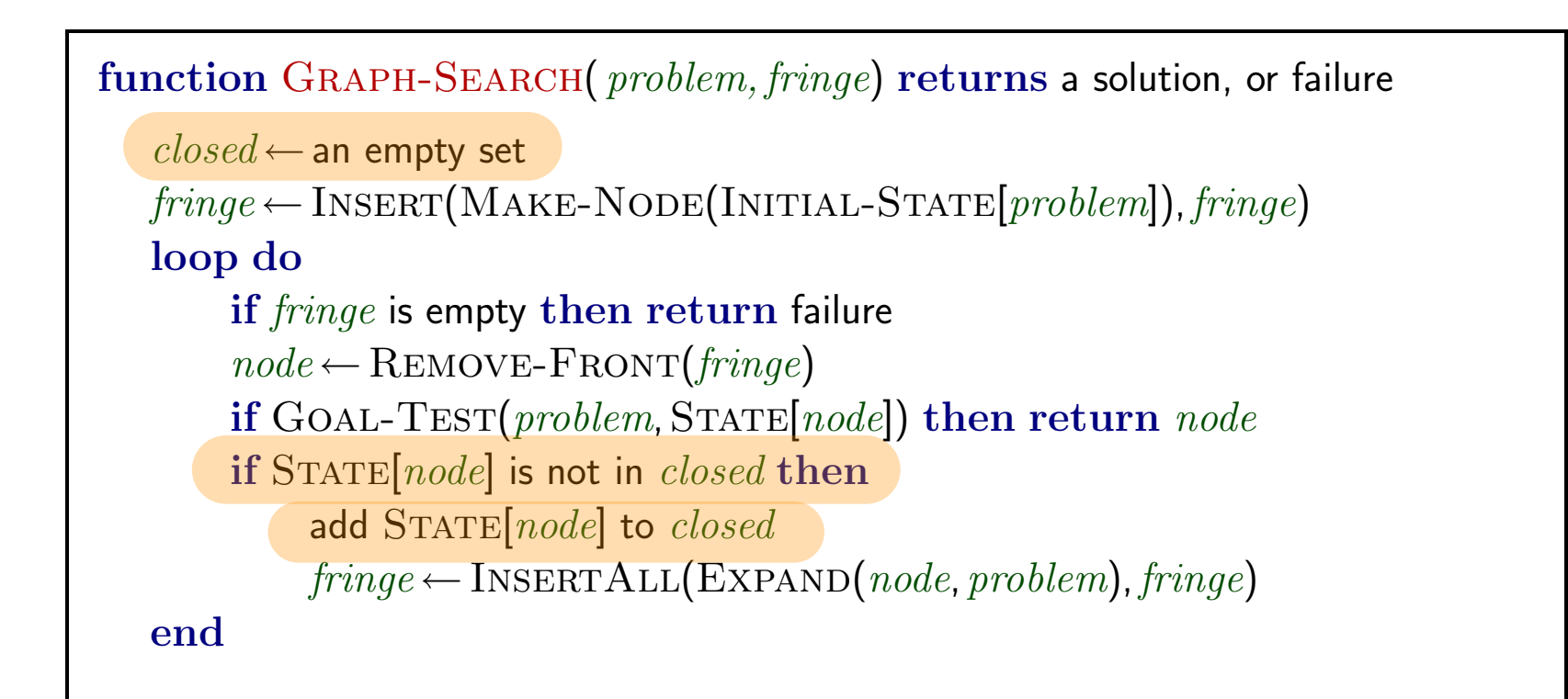

### Graph separation property

visited and the unexplored nodes the frontier (expandable leaf nodes) separates the

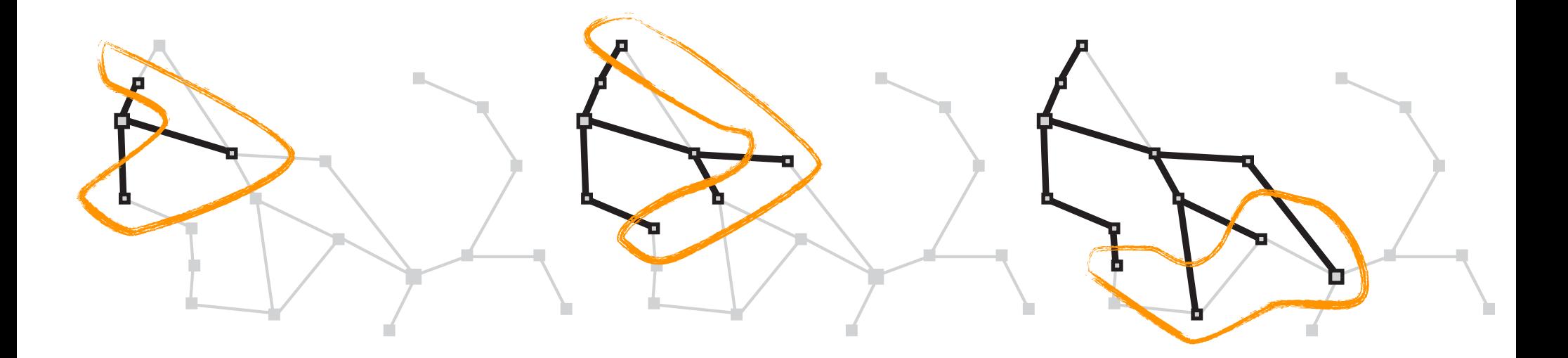

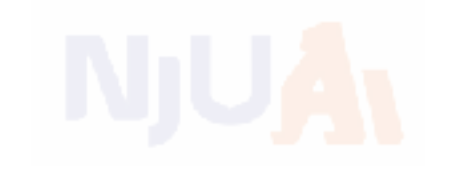

A strategy is defined by picking the order of node expansion

Strategies are evaluated along the following dimensions: completeness—does it always find a solution if one exists? time complexity—number of nodes generated/expanded space complexity—maximum number of nodes in memory optimality—does it always find a least-cost solution?

Time and space complexity are measured in terms of  $b$ —maximum branching factor of the search tree  $d$ —depth of the least-cost solution m—maximum depth of the state space (may be  $\infty$ )

# Uninformed Search Strategies

### Uninformed strategies use only the information available in the problem definition

Breadth-first search

Uniform-cost search

Depth-first search

Depth-limited search

Iterative deepening search

### Breadth-first search

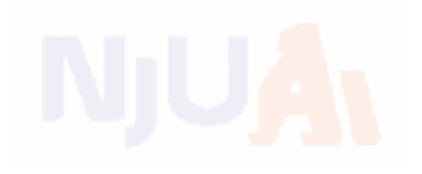

Expand shallowest unexpanded node

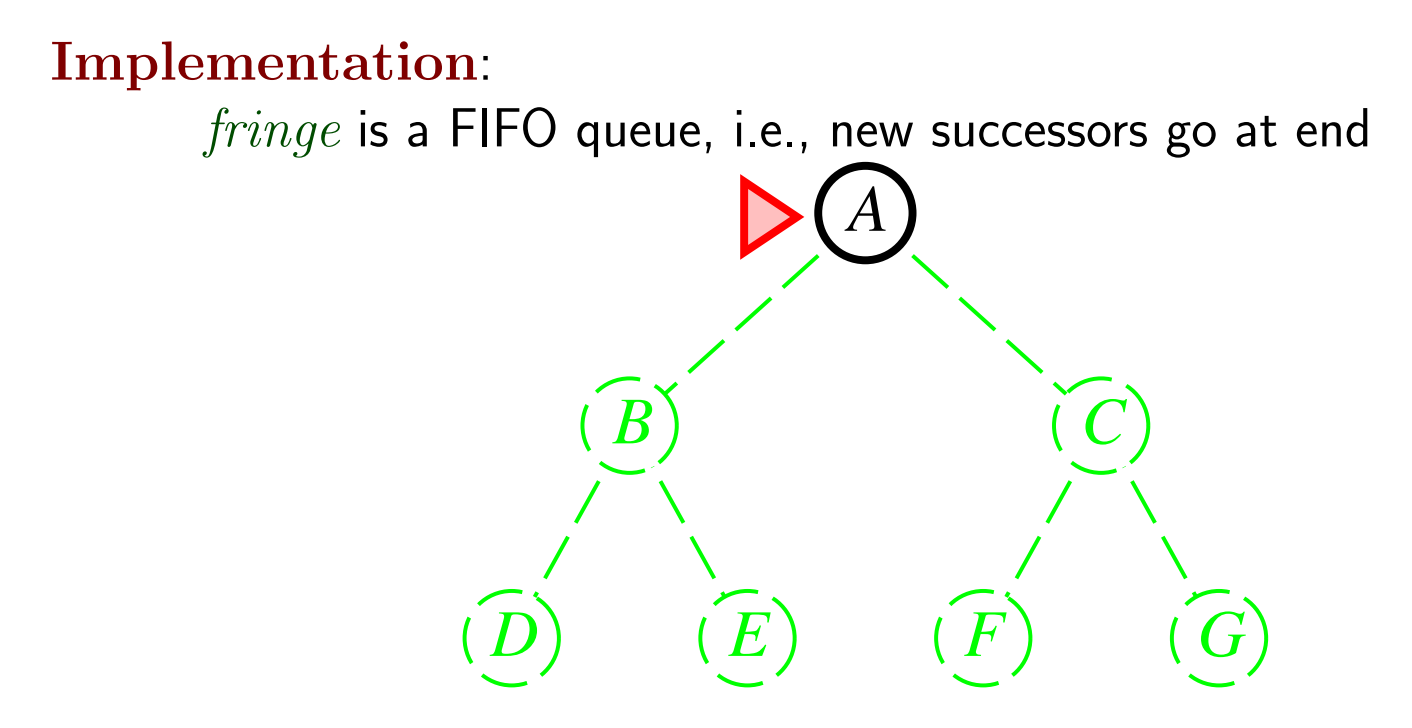

### Breadth-first search

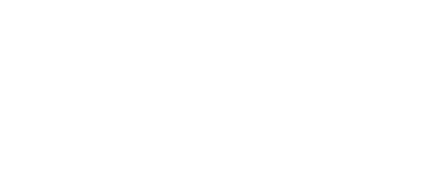

Expand shallowest unexpanded node

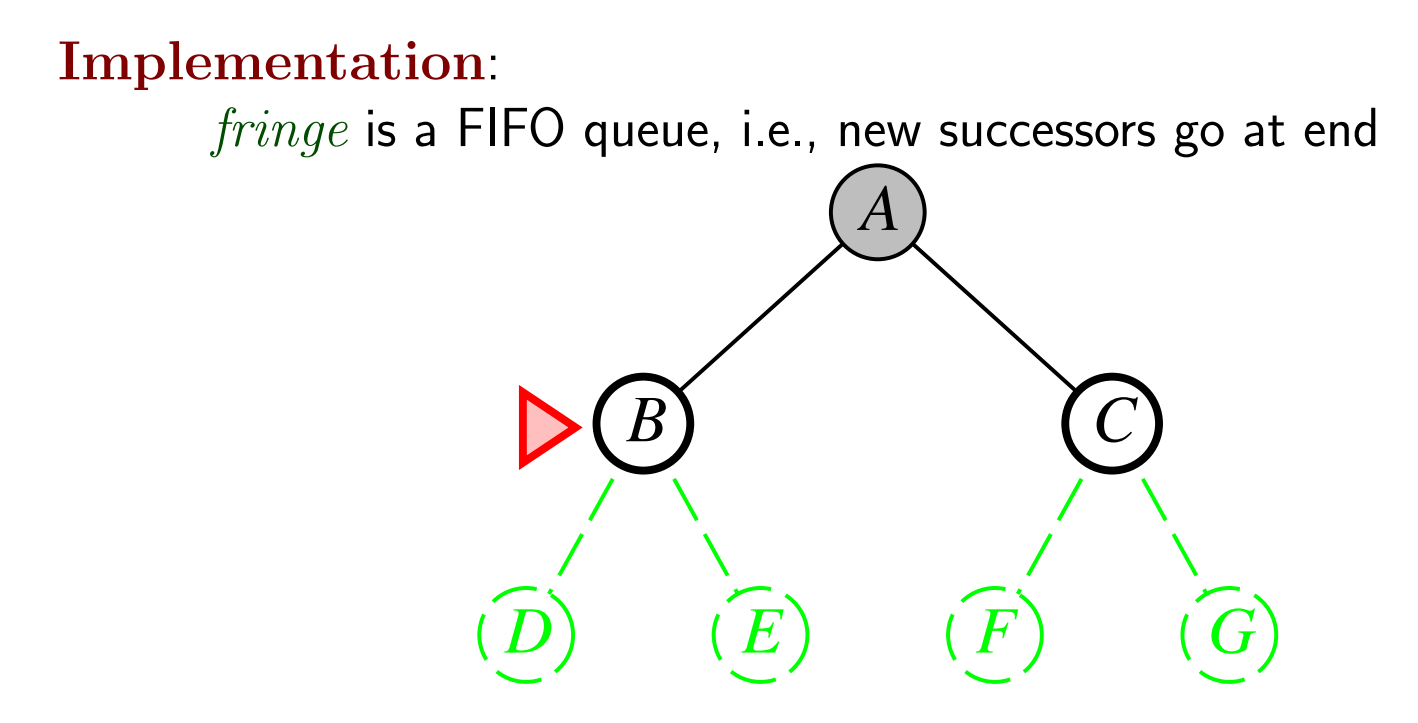

### Breadth-first search

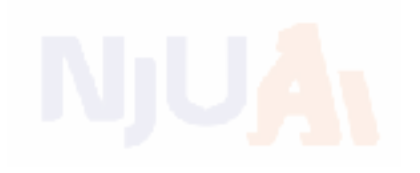

Expand shallowest unexpanded node

#### Implementation:

 $fringe$  is a FIFO queue, i.e., new successors go at end

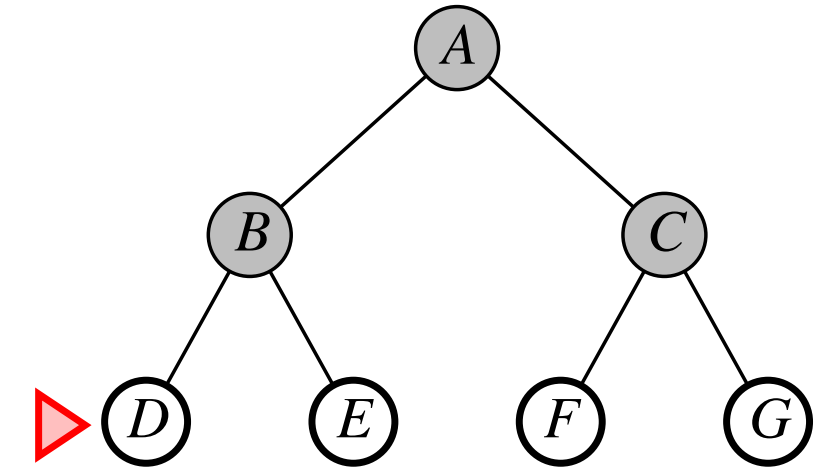

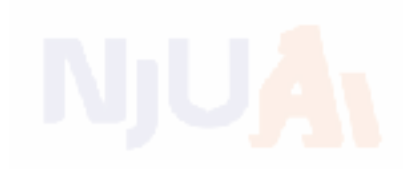

Complete?? Yes (if  $b$  is finite) <u>Time</u>??  $1 + b + b^2 + b^3 + \ldots + b^d + b(b^d - 1) = O(b^{d+1})$ , i.e., exp. in d Space??  $O(b^{d+1})$  (keeps every node in memory) Optimal?? Yes (if cost  $= 1$  per step); not optimal in general Space is the big problem; can easily generate nodes at 100MB/sec so  $24$ hrs  $= 8640$ GB.

Expand deepest unexpanded node

### Implementation:  $fringe = LIFO$  queue, i.e., put successors at front *A B*  $\bigg\{$  *C D E F G H (I) (J) (K) (L) (M) (N) (O)*

Expand deepest unexpanded node

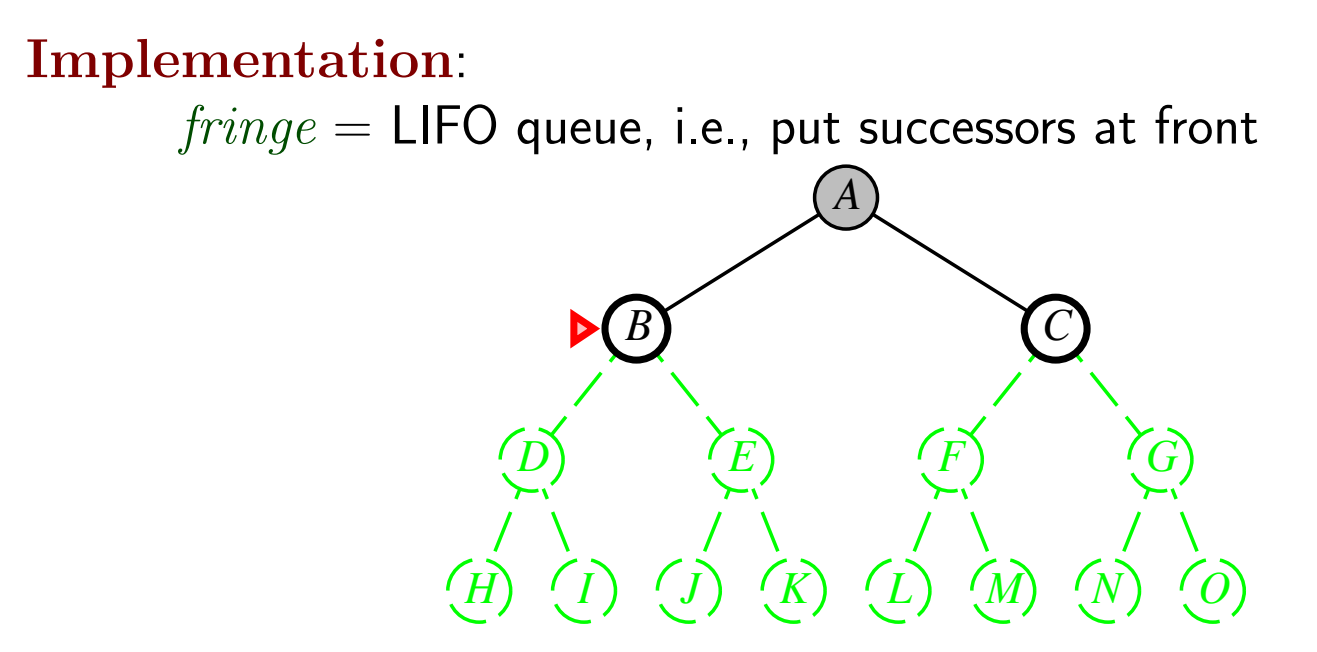

Expand deepest unexpanded node

### Implementation:

 $fringe = LIFO$  queue, i.e., put successors at front *A B C D E F G H I J K L M N O*

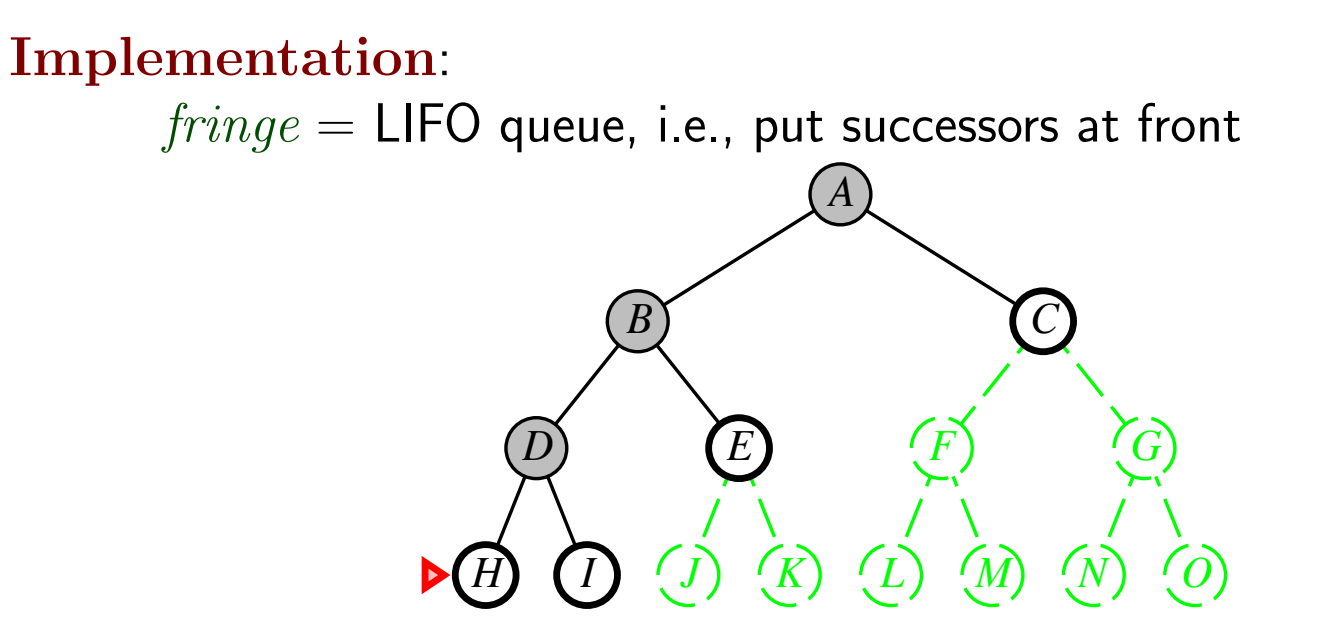

Expand deepest unexpanded node

### Implementation:  $fringe = LIFO$  queue, i.e., put successors at front *A B C D E F G H I J K L M N O*

Expand deepest unexpanded node

### Implementation:  $fringe = LIFO$  queue, i.e., put successors at front *A B C*  $\blacktriangleright$   $(E)$   $(F)$   $(G)$ *H I J K L M N O*

Expand deepest unexpanded node

### Implementation:

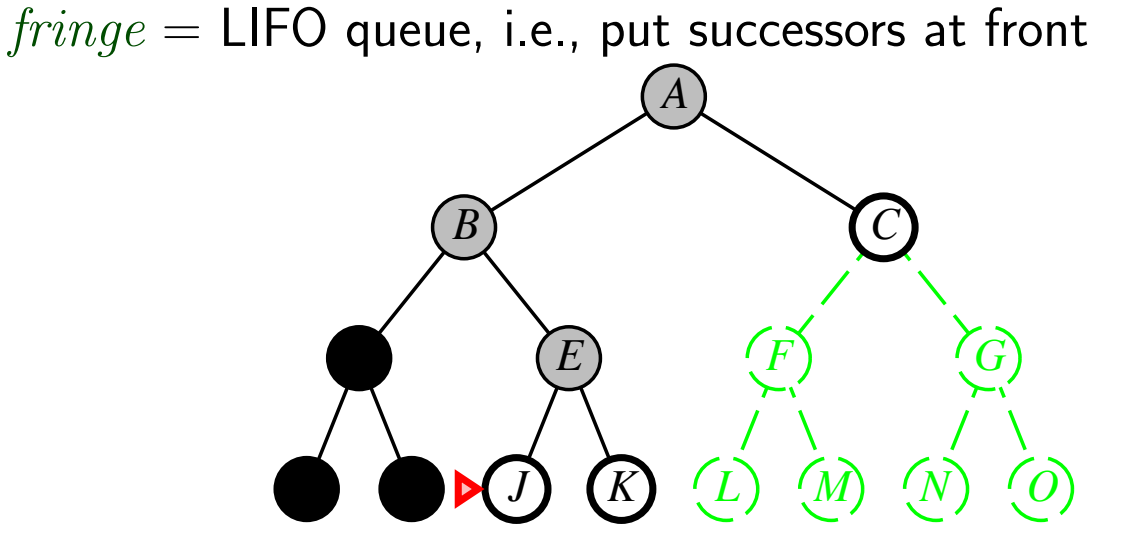

Expand deepest unexpanded node

### Implementation:  $fringe = LIFO$  queue, i.e., put successors at front *A B C* **a**  $(E)$   $(F)$   $(G)$ *H I J K L M N O*

Expand deepest unexpanded node

### Implementation:  $fringe = LIFO$  queue, i.e., put successors at front *A* **B**  $\bullet$  **C C**  $\left( F \right)$  **C**  $\left( G \right)$ *H*  $\left(\begin{matrix}L\end{matrix}\right)$   $\left(\begin{matrix}M\end{matrix}\right)$   $\left(\begin{matrix}N\end{matrix}\right)$   $\left(\begin{matrix}O\end{matrix}\right)$

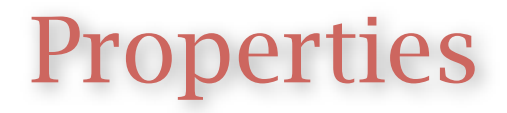

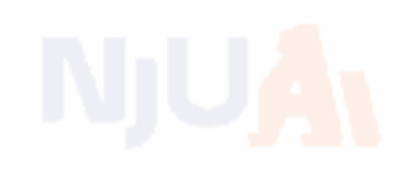

Complete?? No: fails in infinite-depth spaces, spaces with loops Modify to avoid repeated states along path ⇒ complete in finite spaces with repeated states avoid

 $\overline{\text{Time}}$ ??  $O(b^m)$ : terrible if m is much larger than d but if solutions are dense, may be much faster than breadth-first Space??  $O(bm)$ , i.e., linear space!

Optimal?? No

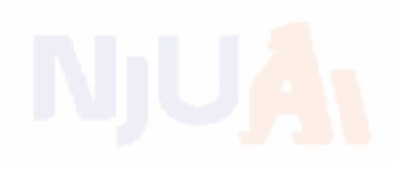

Breadth-first search: First In First Out queue Depth-first search: Last In First Out queue (stack) Uniform-cost search: Priority queue (least cost out) from the support effect membership testing, so it should combine the capabilities  $\mathcal{L}$ 

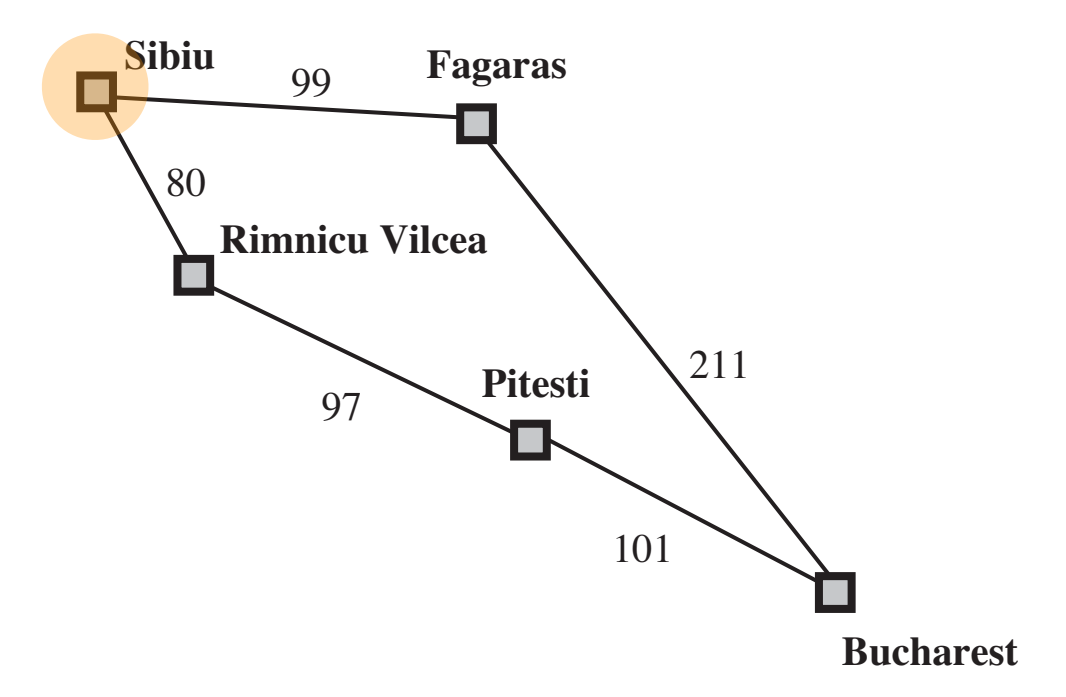

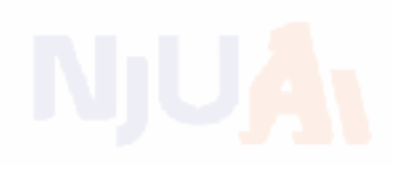

Breadth-first search: First In First Out queue Depth-first search: Last In First Out queue (stack) Uniform-cost search: Priority queue (least cost out) from the support effect membership testing, so it should combine the capabilities  $\mathcal{L}$ 

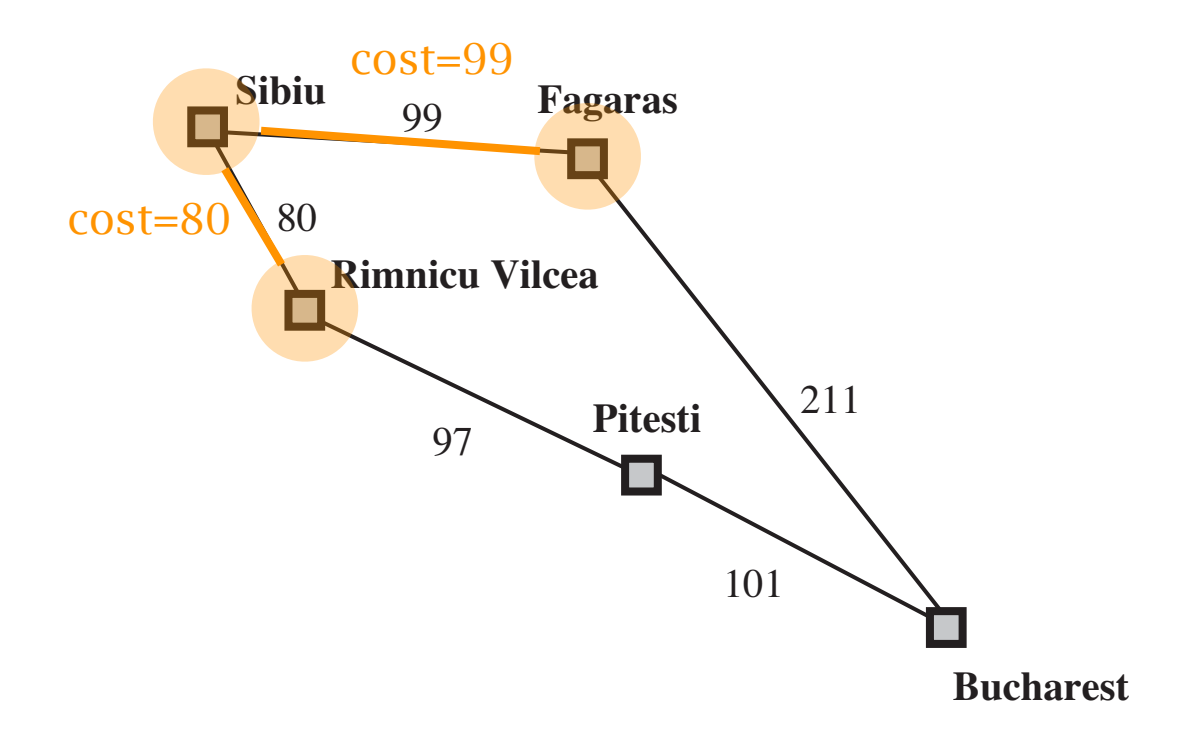

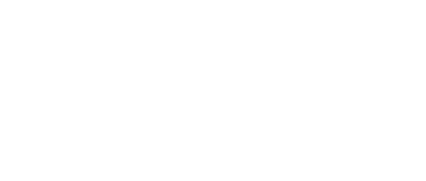

Breadth-first search: First In First Out queue Depth-first search: Last In First Out queue (stack) Uniform-cost search: Priority queue (least cost out) from the support effect membership testing, so it should combine the capabilities  $\mathcal{L}$ 

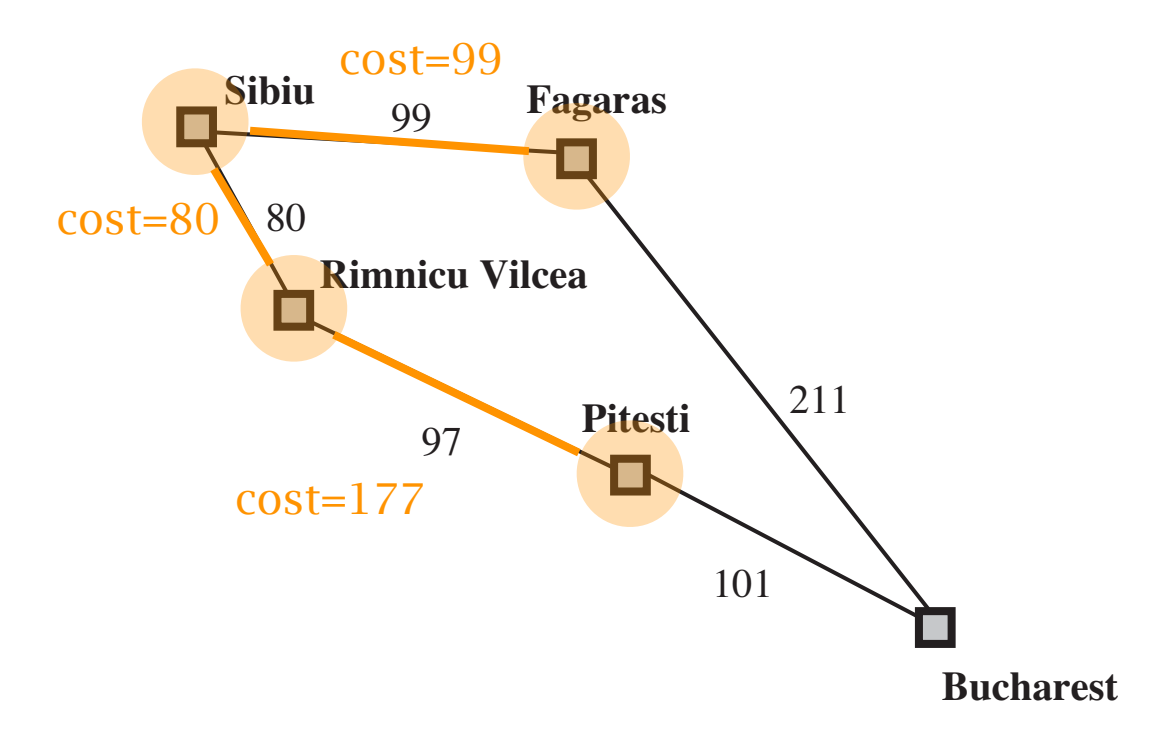

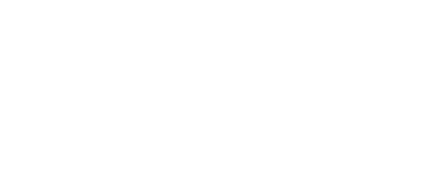

Breadth-first search: First In First Out queue Depth-first search: Last In First Out queue (stack) Uniform-cost search: Priority queue (least cost out) from the support effect membership testing, so it should combine the capabilities  $\mathcal{L}$ 

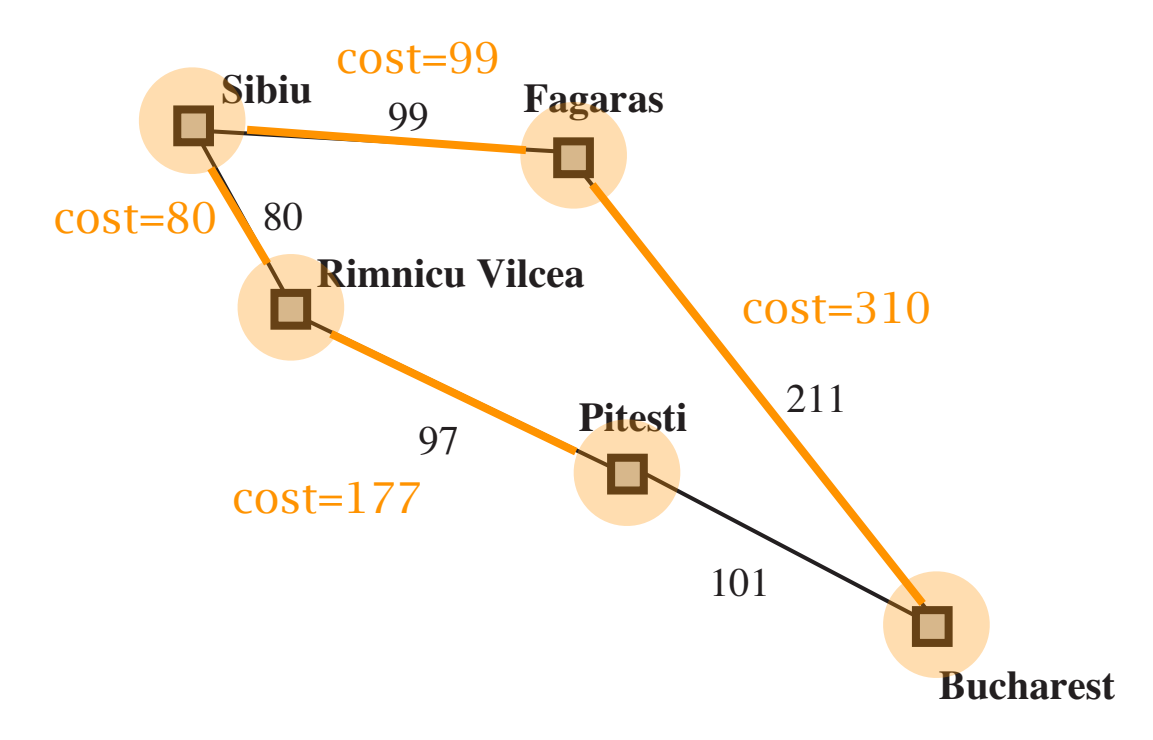

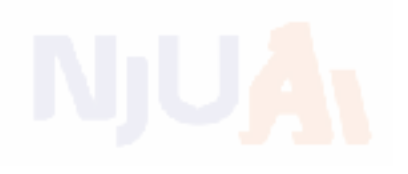

Breadth-first search: First In First Out queue Depth-first search: Last In First Out queue (stack) Uniform-cost search: Priority queue (least cost out) from the support effect membership testing, so it should combine the capabilities  $\mathcal{L}$ 

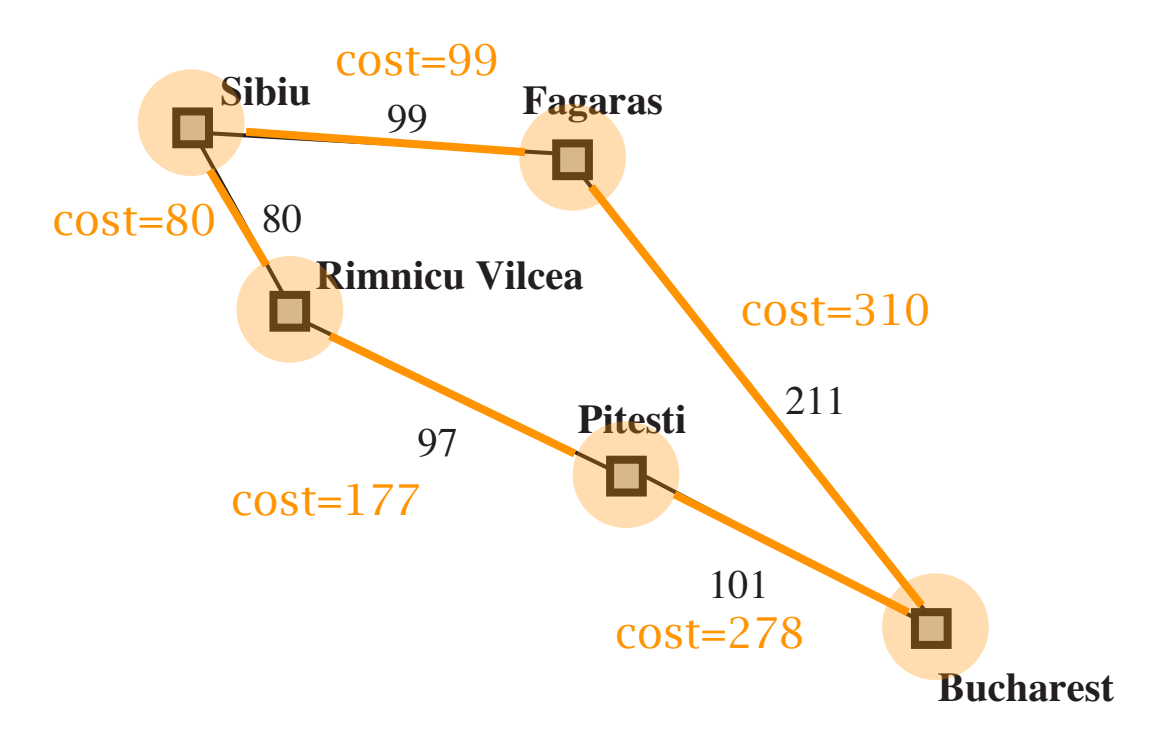

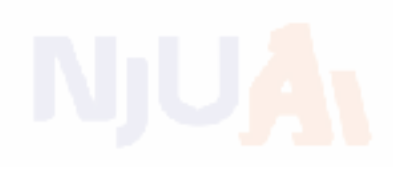

Breadth-first search: First In First Out queue Depth-first search: Last In First Out queue (stack) Uniform-cost search: Priority queue (least cost out)  $\mathsf F$ quivalent to breadth-first if step costs all equal  $\mathscr P$  $\sim$  queue and the and a hash table. **Equivalent to breadth-first if step costs all equal**

part of the map

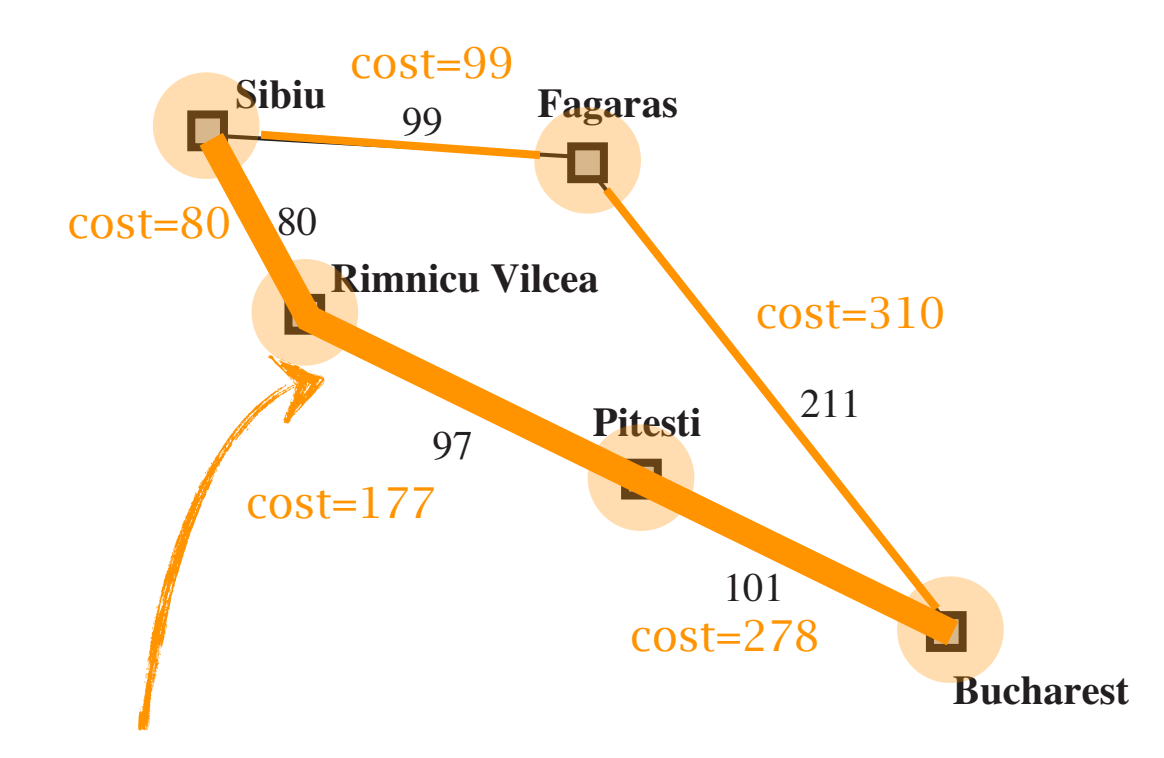

best path from Sibiu to Bucharest

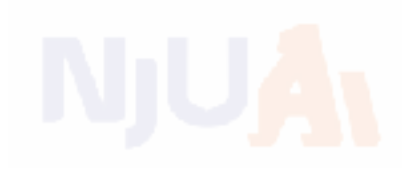

Complete?? Yes, if step cost  $\geq \epsilon$ 

 $\overline{\textsf{Time}}? ? \; \# \; \textup{of nodes with} \; g \leq \; \textsf{cost of optimal solution}, \; O(b^{\lceil C^*/\epsilon \rceil})$ where  $C^*$  is the cost of the optimal solution

Space??  $\#$  of nodes with  $g\leq\,$  cost of optimal solution,  $O(b^{\lceil C^*/\epsilon \rceil})$ Optimal?? Yes-

Question: why it is optimal?

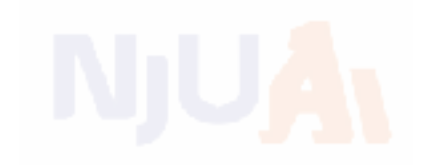

Breadth-first: faster, larger memory Depth-first: less memory, slower

Question: how to better balance time and space?

# Depth-limited search

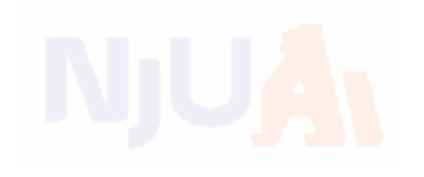

### limit the maximum depth of the depth-first search

i.e., nodes at depth *l* have no successors

function  $D$ EPTH-LIMITED-SEARCH( problem, limit) returns soln/fail/cutoff RECURSIVE-DLS(MAKE-NODE(INITIAL-STATE[problem]), problem, limit) function Recursive-DLS(node, problem, limit) returns soln/fail/cutoff  $cutoff\text{-}occurred? \leftarrow \text{false}$ if  $GOAL-TEST(problem, STATE(node])$  then return node else if  $DEF H[node] = limit$  then return cutoff else for each successor in EXPAND(node, problem) do  $result \leftarrow RECURSIVE-DLS(successor, problem, limit)$ if  $result = cutoff$  then  $cutoff\text{-}occurred? \leftarrow true$ else if  $result \neq failure$  then return result if cutoff-occurred? then return cutoff else return failure

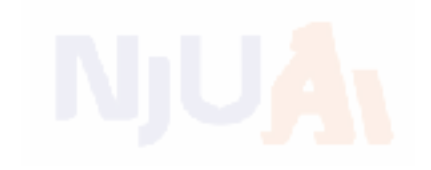

# restart the search at each time try depth-limited search with increasing limit

function ITERATIVE-DEEPENING-SEARCH( $problem$ ) returns a solution inputs: problem, a problem for  $depth \leftarrow 0$  to  $\infty$  do  $result \leftarrow \text{DEPTH-LIMITED-SEARCH}(\ problem, depth)$ if  $result \neq$  cutoff then return result end

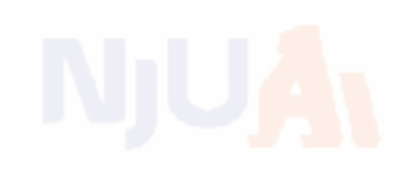

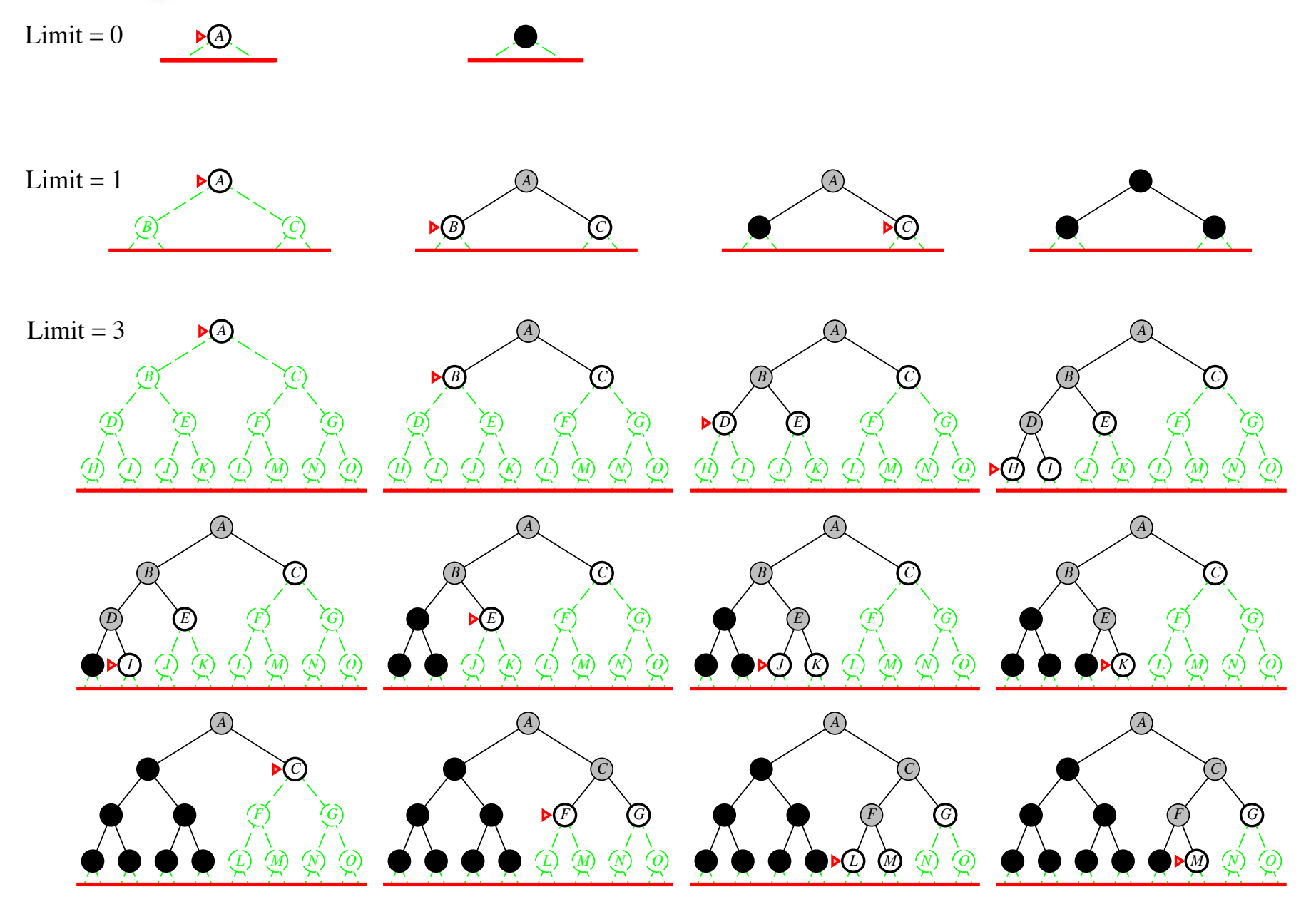

*wasteful searching the beginning nodes many times?* 

### Properties

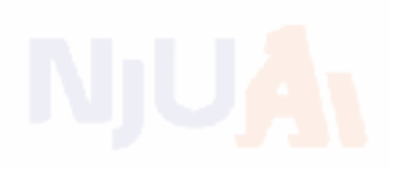

Complete?? Yes Time??  $(d+1)b^0 + db^1 + (d-1)b^2 + \ldots + b^d = O(b^d)$ Space??  $O(bd)$ Optimal?? Yes, if step cost  $= 1$ Can be modified to explore uniform-cost tree Numerical comparison for  $b = 10$  and  $d = 5$ , solution at far right leaf:  $N($ IDS) = 50 + 400 + 3, 000 + 20, 000 + 100, 000 = 123, 450  $N(BFS) = 10 + 100 + 1,000 + 10,000 + 100,000 + 999,990 = 1,111,100$ in the same order as the breadth-first search small space as depth-first search

IDS does better because other nodes at depth  $d$  are not expanded BFS can be modified to apply goal test when a node is generated

### Summary

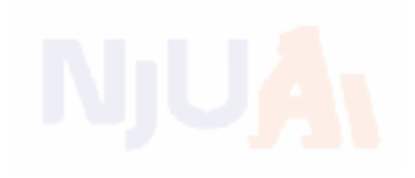

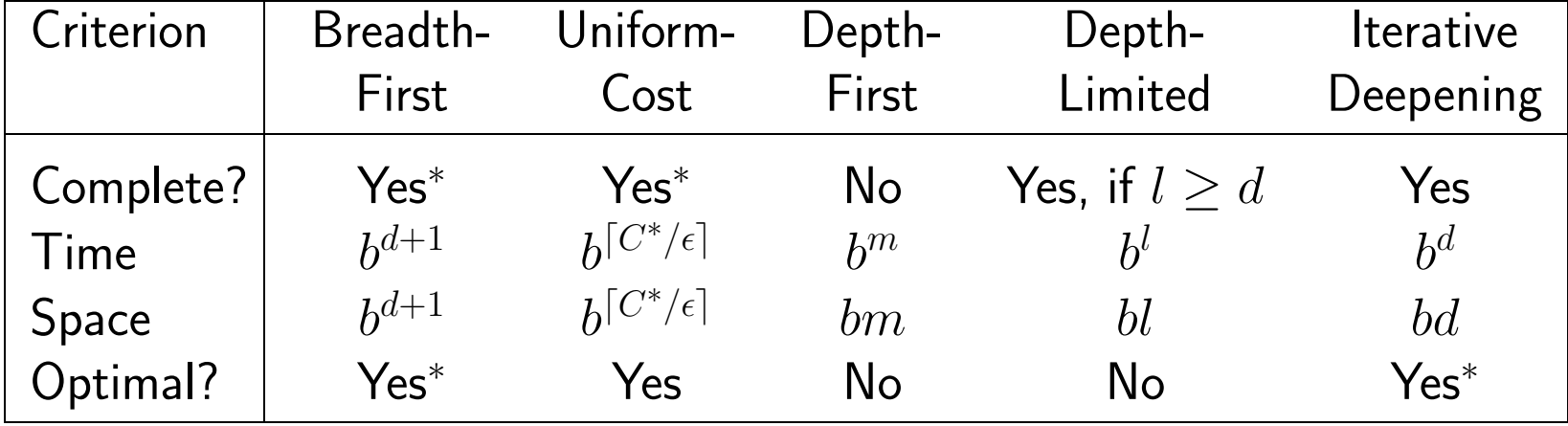

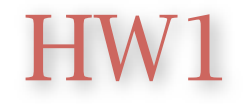

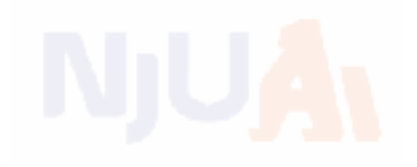

### 作业截止日期: 9月28日23:59

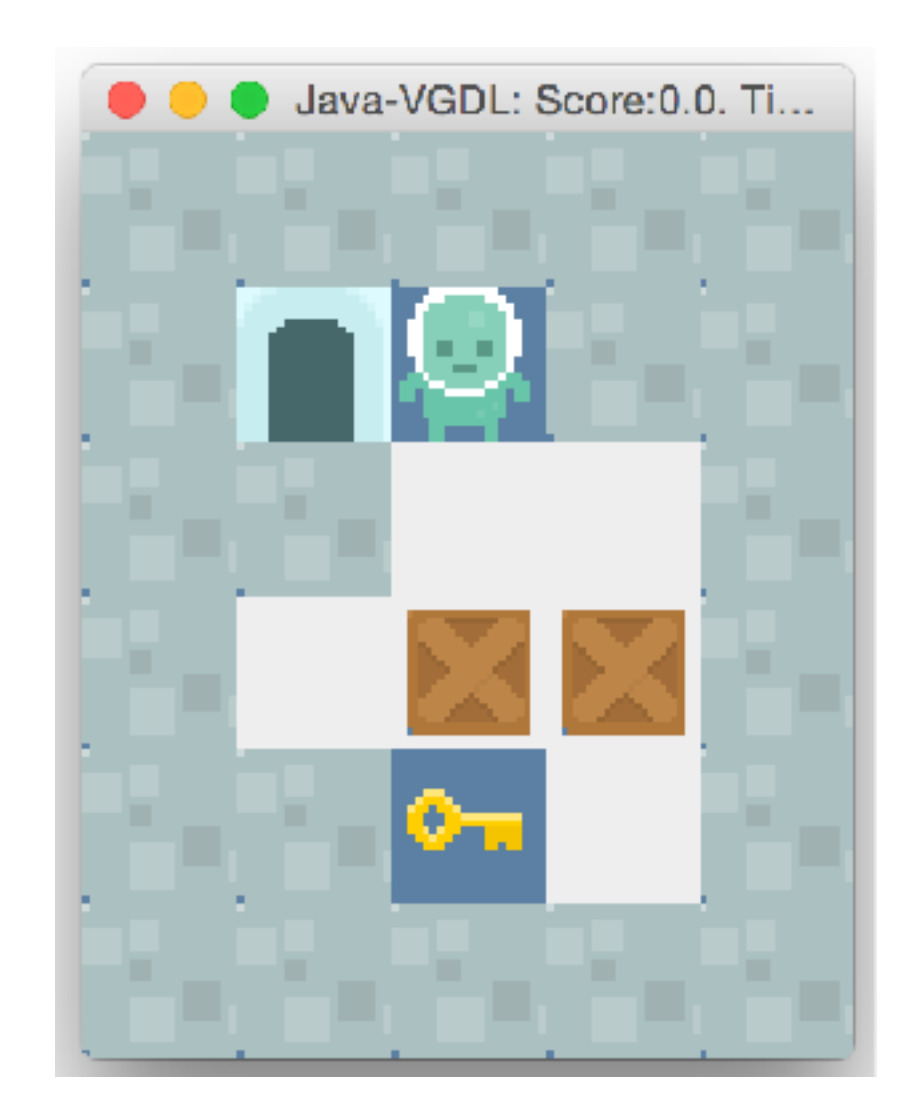